# <span id="page-0-0"></span>Package 'paws.application.integration'

September 12, 2024

Title 'Amazon Web Services' Application Integration Services

Version 0.7.0

Description Interface to 'Amazon Web Services' application integration services, including 'Simple Queue Service' ('SQS') message queue, 'Simple Notification Service' ('SNS') publish/subscribe messaging, and more <<https://aws.amazon.com/>>.

License Apache License (>= 2.0)

URL <https://github.com/paws-r/paws>

BugReports <https://github.com/paws-r/paws/issues>

**Imports** paws.common  $(>= 0.7.5)$ 

Suggests testthat

Encoding UTF-8

RoxygenNote 7.3.2

Collate 'eventbridge\_service.R' 'eventbridge\_interfaces.R' 'eventbridge\_operations.R' 'eventbridgepipes\_service.R' 'eventbridgepipes\_interfaces.R' 'eventbridgepipes\_operations.R' 'eventbridgescheduler\_service.R' 'eventbridgescheduler\_interfaces.R' 'eventbridgescheduler\_operations.R' 'locationservice\_service.R' 'locationservice\_interfaces.R' 'locationservice\_operations.R' 'mq\_service.R' 'mq\_interfaces.R' 'mq\_operations.R' 'mwaa\_service.R' 'mwaa\_interfaces.R' 'mwaa\_operations.R' 'reexports\_paws.common.R' 'resourceexplorer\_service.R' 'resourceexplorer\_interfaces.R' 'resourceexplorer\_operations.R' 'schemas\_service.R' 'schemas\_interfaces.R' 'schemas\_operations.R' 'sfn\_service.R' 'sfn\_interfaces.R' 'sfn\_operations.R' 'sns\_service.R' 'sns\_interfaces.R' 'sns\_operations.R' 'sqs\_service.R' 'sqs\_interfaces.R' 'sqs\_operations.R' 'swf\_service.R' 'swf\_interfaces.R' 'swf\_operations.R'

NeedsCompilation no

<span id="page-1-0"></span>Author David Kretch [aut], Adam Banker [aut], Dyfan Jones [cre], Amazon.com, Inc. [cph]

Maintainer Dyfan Jones <dyfan.r.jones@gmail.com>

Repository CRAN

Date/Publication 2024-09-11 22:52:13 UTC

# **Contents**

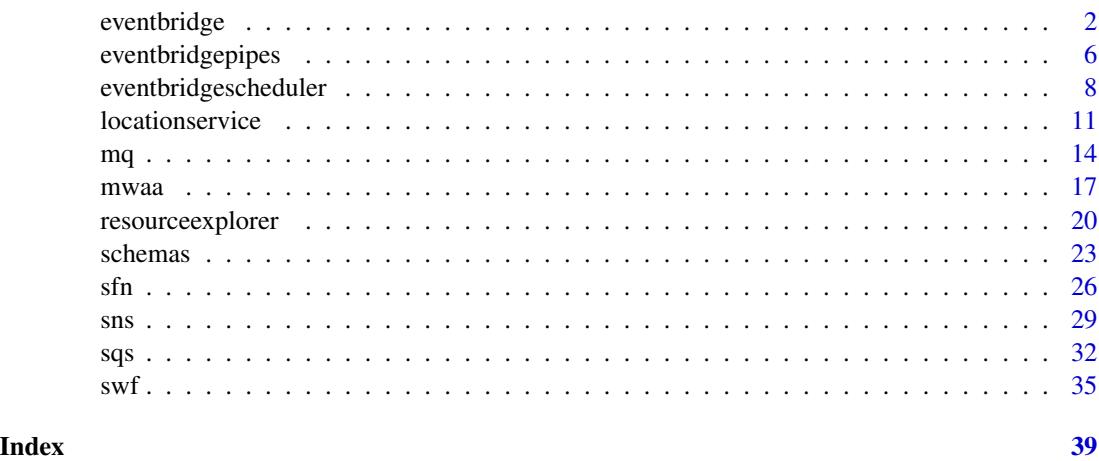

eventbridge *Amazon EventBridge*

#### Description

Amazon EventBridge helps you to respond to state changes in your Amazon Web Services resources. When your resources change state, they automatically send events to an event stream. You can create rules that match selected events in the stream and route them to targets to take action. You can also use rules to take action on a predetermined schedule. For example, you can configure rules to:

- Automatically invoke an Lambda function to update DNS entries when an event notifies you that Amazon EC2 instance enters the running state.
- Direct specific API records from CloudTrail to an Amazon Kinesis data stream for detailed analysis of potential security or availability risks.
- Periodically invoke a built-in target to create a snapshot of an Amazon EBS volume.

For more information about the features of Amazon EventBridge, see the [Amazon EventBridge](https://docs.aws.amazon.com/eventbridge/latest/userguide/) [User Guide.](https://docs.aws.amazon.com/eventbridge/latest/userguide/)

# eventbridge 3

# Usage

```
eventbridge(
  config = list(),credentials = list(),
  endpoint = NULL,
  region = NULL
\mathcal{L}
```
# Arguments

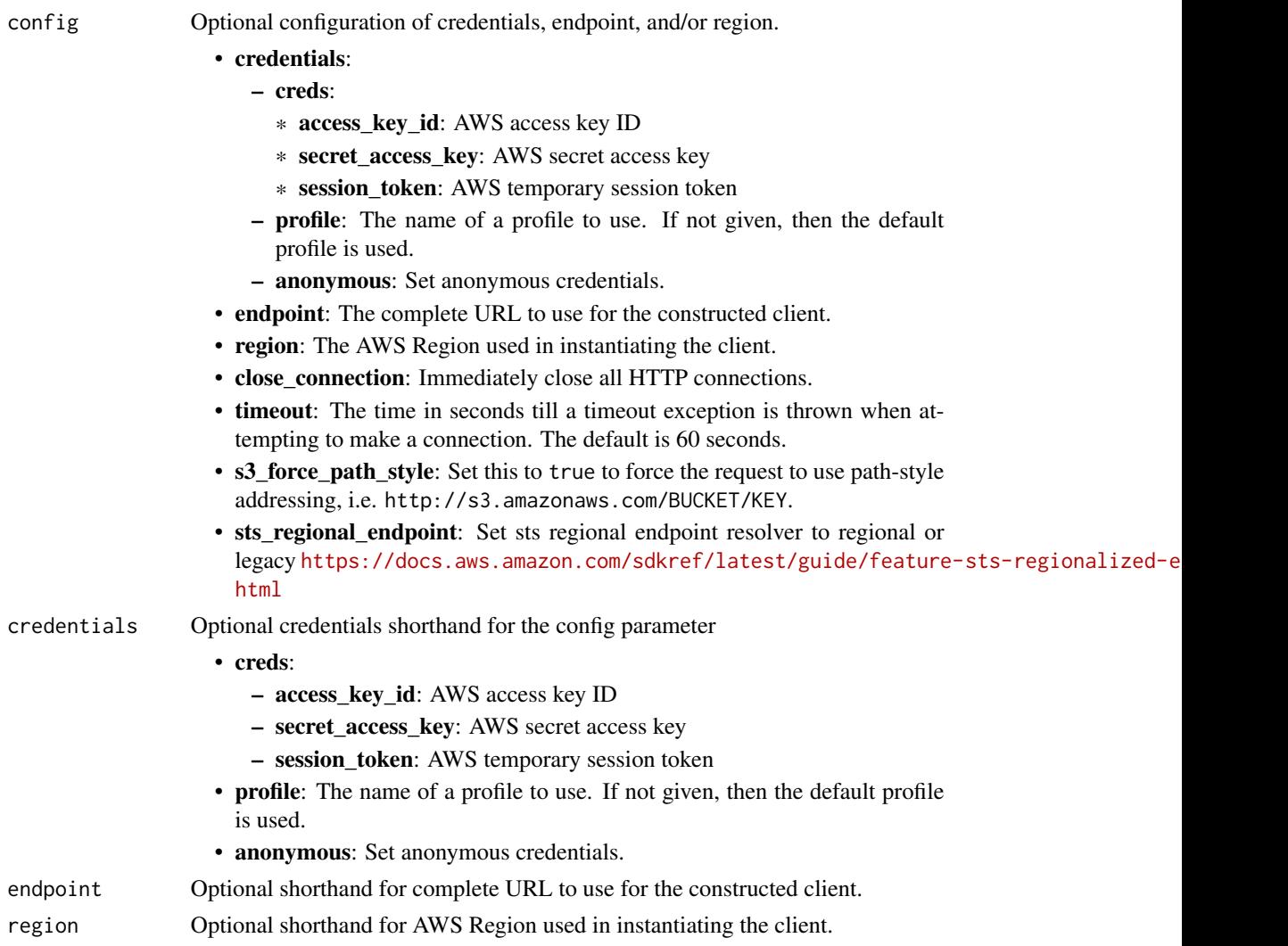

# Value

A client for the service. You can call the service's operations using syntax like svc\$operation(...), where svc is the name you've assigned to the client. The available operations are listed in the Operations section.

<span id="page-3-0"></span>4 eventbridge

# Service syntax

```
svc <- eventbridge(
 config = list(
   credentials = list(
     creds = list(
       access_key_id = "string",
       secret_access_key = "string",
       session_token = "string"
     ),
     profile = "string",
     anonymous = "logical"
   ),
   endpoint = "string",
   region = "string",
   close_connection = "logical",
   timeout = "numeric",
   s3_force_path_style = "logical",
   sts_regional_endpoint = "string"
 ),
 credentials = list(
   creds = list(
     access_key_id = "string",
     secret_access_key = "string",
     session_token = "string"
   ),
   profile = "string",
   anonymous = "logical"
 ),
 endpoint = "string",
 region = "string"
)
```
# **Operations**

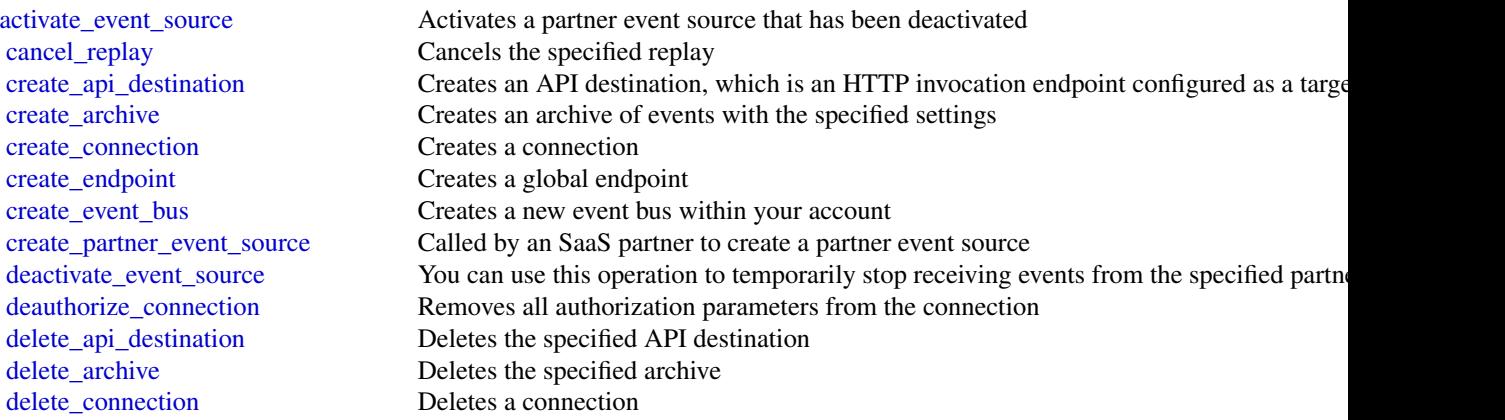

# <span id="page-4-0"></span>eventbridge 5

[delete\\_endpoint](#page-0-0) Delete an existing global endpoint [delete\\_event\\_bus](#page-0-0) Deletes the specified custom event bus or partner event bus [delete\\_partner\\_event\\_source](#page-0-0) This operation is used by SaaS partners to delete a partner event source [delete\\_rule](#page-0-0) Deletes the specified rule [describe\\_api\\_destination](#page-0-0) Retrieves details about an API destination [describe\\_archive](#page-0-0) Retrieves details about an archive describe connection Retrieves details about a connection [describe\\_endpoint](#page-0-0) Get the information about an existing global endpoint [describe\\_event\\_bus](#page-0-0) Displays details about an event bus in your account [describe\\_event\\_source](#page-0-0) This operation lists details about a partner event source that is shared with your account [describe\\_partner\\_event\\_source](#page-0-0) An SaaS partner can use this operation to list details about a partner event source that the [describe\\_replay](#page-0-0) Retrieves details about a replay [describe\\_rule](#page-0-0) Describes the specified rule [disable\\_rule](#page-0-0) Disables the specified rule [enable\\_rule](#page-0-0) Enables the specified rule [list\\_api\\_destinations](#page-0-0) Retrieves a list of API destination in the account in the current Region [list\\_archives](#page-0-0) Lists your archives [list\\_connections](#page-0-0) Retrieves a list of connections from the account [list\\_endpoints](#page-0-0) List the global endpoints associated with this account [list\\_event\\_buses](#page-0-0) Lists all the event buses in your account, including the default event bus, custom event buses, and partner event buses, and partner event buses, and partner event buses, and partner event buses, and partn [list\\_event\\_sources](#page-0-0) You can use this to see all the partner event sources that have been shared with your Amazon Services accounts account of the partner event sources that have been shared with your Amazon Services account [list\\_partner\\_event\\_source\\_accounts](#page-0-0) An SaaS partner can use this operation to display the Amazon Web Services account ID [list\\_partner\\_event\\_sources](#page-0-0) An SaaS partner can use this operation to list all the partner event source names that the [list\\_replays](#page-0-0) Lists your replays [list\\_rule\\_names\\_by\\_target](#page-0-0) Lists the rules for the specified target [list\\_rules](#page-0-0) Lists your Amazon EventBridge rules [list\\_tags\\_for\\_resource](#page-0-0) Displays the tags associated with an EventBridge resource [list\\_targets\\_by\\_rule](#page-0-0) Lists the targets assigned to the specified rule [put\\_events](#page-0-0) Sends custom events to Amazon EventBridge so that they can be matched to rules [put\\_partner\\_events](#page-0-0) This is used by SaaS partners to write events to a customer's partner event bus [put\\_permission](#page-0-0) Running PutPermission permits the specified Amazon Web Services account or Amazon Web Services account bus [put\\_rule](#page-0-0) Creates or updates the specified rule [put\\_targets](#page-0-0) Adds the specified targets to the specified rule, or updates the targets if they are already [remove\\_permission](#page-0-0) Revokes the permission of another Amazon Web Services account to be able to put even [remove\\_targets](#page-0-0) Removes the specified targets from the specified rule [start\\_replay](#page-0-0) Starts the specified replay [tag\\_resource](#page-0-0) Assigns one or more tags (key-value pairs) to the specified EventBridge resource [test\\_event\\_pattern](#page-0-0) Tests whether the specified event pattern matches the provided event [untag\\_resource](#page-0-0) Removes one or more tags from the specified EventBridge resource [update\\_api\\_destination](#page-0-0) Updates an API destination [update\\_archive](#page-0-0) Updates the specified archive [update\\_connection](#page-0-0) Updates settings for a connection [update\\_endpoint](#page-0-0) Update an existing endpoint [update\\_event\\_bus](#page-0-0) Updates the specified event bus

#### Examples

```
## Not run:
svc <- eventbridge()
svc$activate_event_source(
 Foo = 123)
## End(Not run)
```
eventbridgepipes *Amazon EventBridge Pipes*

# Description

Amazon EventBridge Pipes connects event sources to targets. Pipes reduces the need for specialized knowledge and integration code when developing event driven architectures. This helps ensures consistency across your company's applications. With Pipes, the target can be any available EventBridge target. To set up a pipe, you select the event source, add optional event filtering, define optional enrichment, and select the target for the event data.

#### Usage

```
eventbridgepipes(
  config = list(),credentials = list(),
  endpoint = NULL,region = NULL
\mathcal{L}
```
#### Arguments

config Optional configuration of credentials, endpoint, and/or region.

- credentials:
	- creds:
		- \* access\_key\_id: AWS access key ID
		- \* secret\_access\_key: AWS secret access key
		- \* session\_token: AWS temporary session token
	- profile: The name of a profile to use. If not given, then the default profile is used.
	- anonymous: Set anonymous credentials.
- endpoint: The complete URL to use for the constructed client.
- region: The AWS Region used in instantiating the client.
- close connection: Immediately close all HTTP connections.
- timeout: The time in seconds till a timeout exception is thrown when attempting to make a connection. The default is 60 seconds.

<span id="page-5-0"></span>

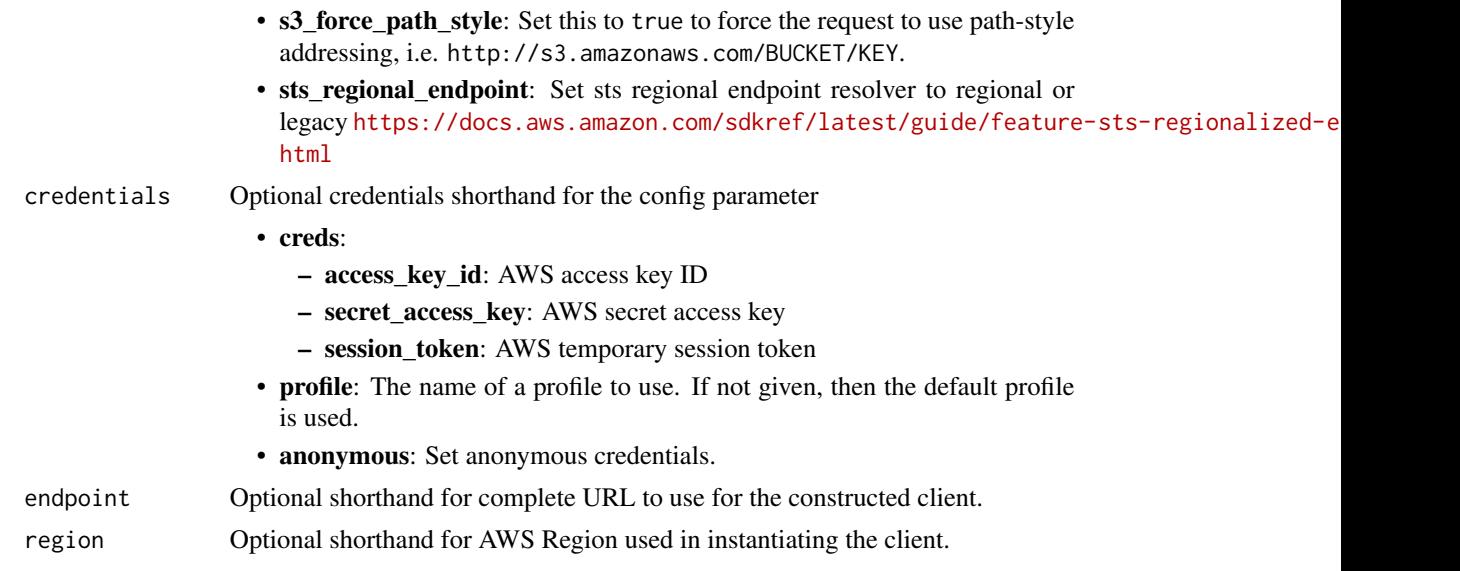

# Value

A client for the service. You can call the service's operations using syntax like svc\$operation( $\dots$ ), where svc is the name you've assigned to the client. The available operations are listed in the Operations section.

# Service syntax

```
svc <- eventbridgepipes(
 config = list(credentials = list(
     creds = list(
       access_key_id = "string",
       secret_access_key = "string",
       session_token = "string"
     ),
     profile = "string",
     anonymous = "logical"
   ),
   endpoint = "string",
   region = "string",
   close_connection = "logical",
   timeout = "numeric",
   s3_force_path_style = "logical",
   sts_regional_endpoint = "string"
 ),
 credentials = list(
   creds = list(
     access_key_id = "string",
     secret_access_key = "string",
     session_token = "string"
```

```
),
   profile = "string",
    anonymous = "logical"
  ),
  endpoint = "string",
 region = "string"
)
```
# **Operations**

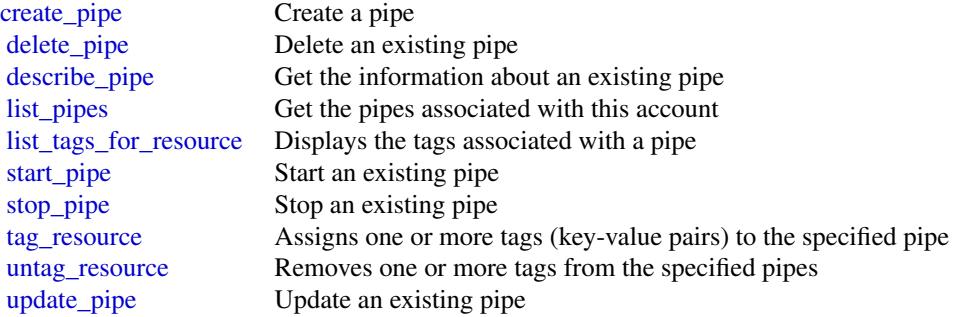

# Examples

```
## Not run:
svc <- eventbridgepipes()
svc$create_pipe(
  Foo = 123)
## End(Not run)
```
eventbridgescheduler *Amazon EventBridge Scheduler*

# Description

Amazon EventBridge Scheduler is a serverless scheduler that allows you to create, run, and manage tasks from one central, managed service. EventBridge Scheduler delivers your tasks reliably, with built-in mechanisms that adjust your schedules based on the availability of downstream targets. The following reference lists the available API actions, and data types for EventBridge Scheduler.

<span id="page-7-0"></span>

eventbridgescheduler 9

# Usage

```
eventbridgescheduler(
  config = list(),
  credentials = list(),
  endpoint = NULL,
  region = NULL
\mathcal{L}
```
# Arguments

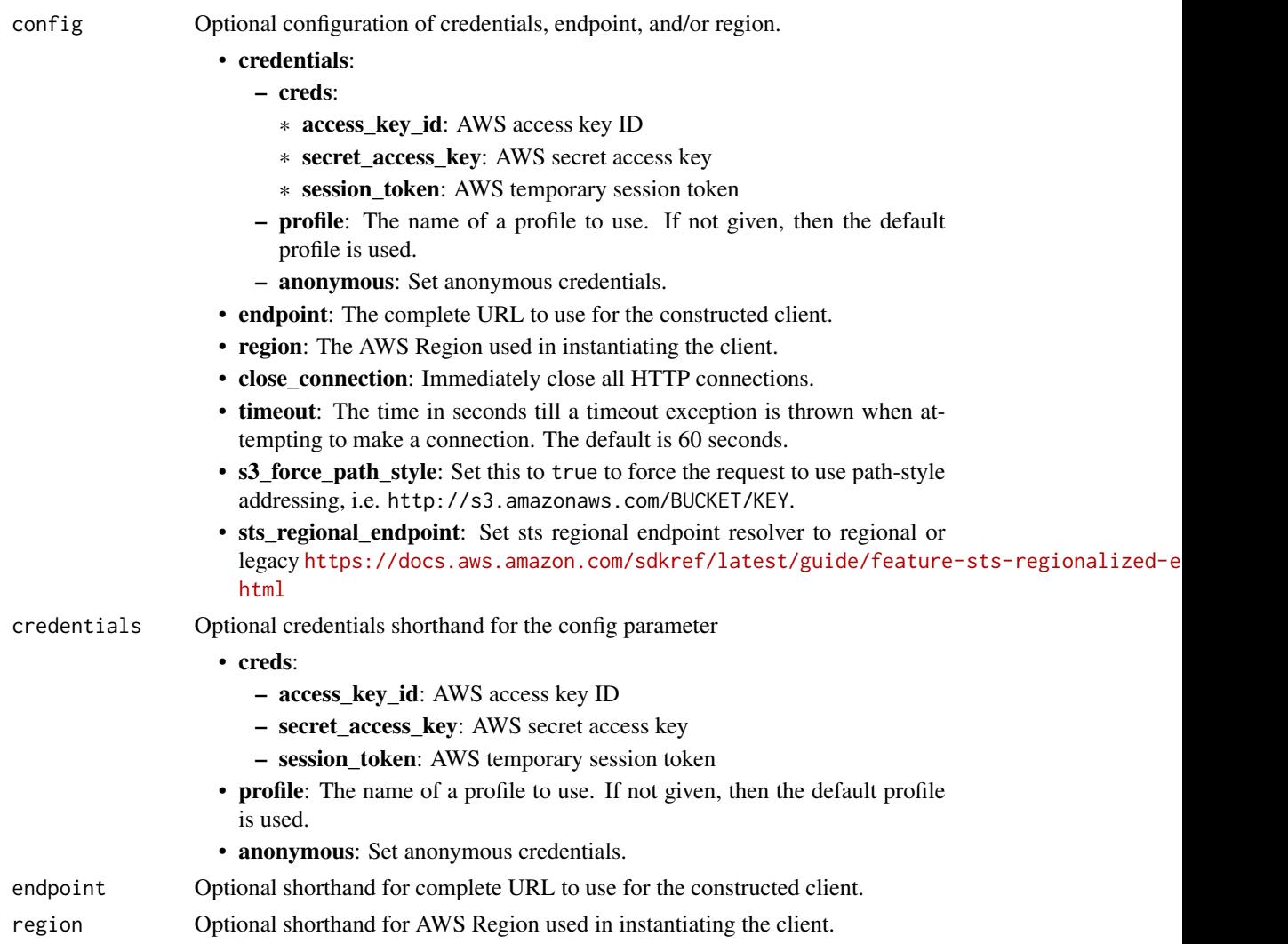

# Value

A client for the service. You can call the service's operations using syntax like svc\$operation(...), where svc is the name you've assigned to the client. The available operations are listed in the Operations section.

# Service syntax

```
svc <- eventbridgescheduler(
 config = list(
   credentials = list(
     creds = list(
       access_key_id = "string",
       secret_access_key = "string",
       session_token = "string"
     ),
     profile = "string",
     anonymous = "logical"
   ),
   endpoint = "string",
   region = "string",
   close_connection = "logical",
   timeout = "numeric",
   s3_force_path_style = "logical",
   sts_regional_endpoint = "string"
 ),
 credentials = list(
   creds = list(
     access_key_id = "string",
     secret_access_key = "string",
     session_token = "string"
   ),
   profile = "string",
   anonymous = "logical"
 ),
 endpoint = "string",
 region = "string"
)
```
# **Operations**

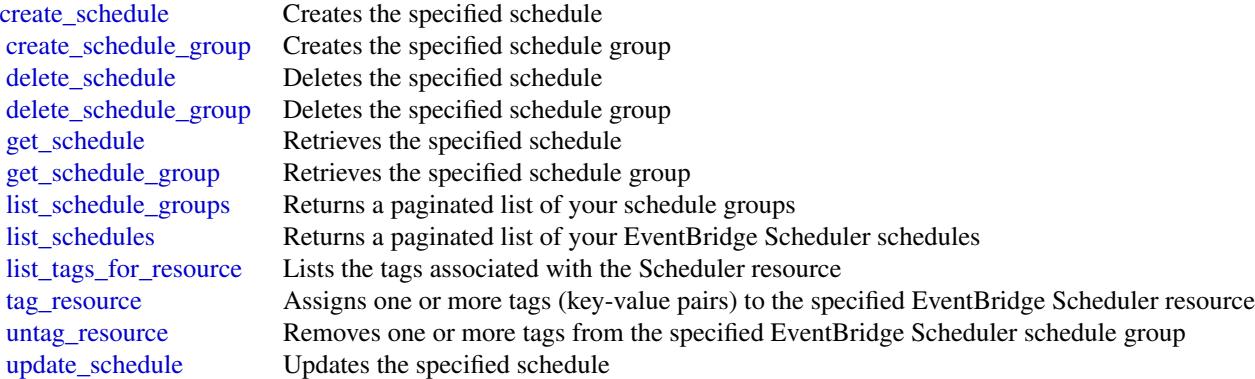

<span id="page-9-0"></span>

# <span id="page-10-0"></span>locationservice that the contract of the contract of the contract of the contract of the contract of the contract of the contract of the contract of the contract of the contract of the contract of the contract of the contr

#### Examples

```
## Not run:
svc <- eventbridgescheduler()
svc$create_schedule(
  Foo = 123\lambda## End(Not run)
```
locationservice *Amazon Location Service*

#### Description

"Suite of geospatial services including Maps, Places, Routes, Tracking, and Geofencing"

# Usage

```
locationservice(
  config = list(),credentials = list(),
  endpoint = NULL,region = NULL
)
```
#### Arguments

```
config Optional configuration of credentials, endpoint, and/or region.
```
# • credentials:

- creds:
	- \* access\_key\_id: AWS access key ID
	- \* secret\_access\_key: AWS secret access key
	- \* session\_token: AWS temporary session token
- profile: The name of a profile to use. If not given, then the default profile is used.
- anonymous: Set anonymous credentials.
- endpoint: The complete URL to use for the constructed client.
- region: The AWS Region used in instantiating the client.
- close\_connection: Immediately close all HTTP connections.
- timeout: The time in seconds till a timeout exception is thrown when attempting to make a connection. The default is 60 seconds.
- s3\_force\_path\_style: Set this to true to force the request to use path-style addressing, i.e. http://s3.amazonaws.com/BUCKET/KEY.

# 12 locationservice locationservice

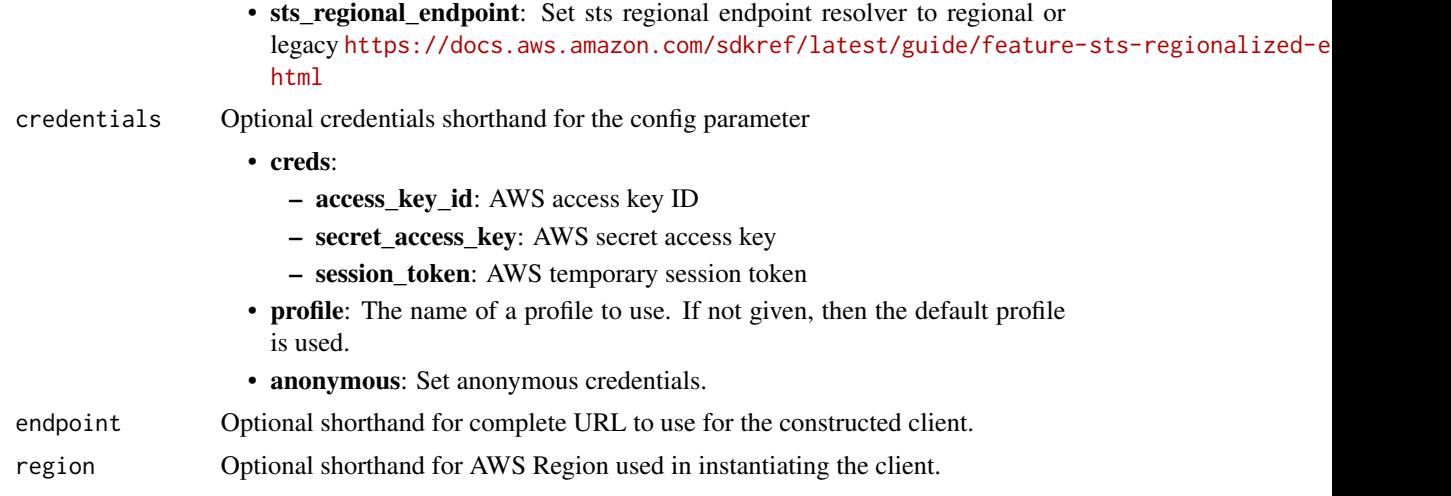

# Value

A client for the service. You can call the service's operations using syntax like svc\$operation(...), where svc is the name you've assigned to the client. The available operations are listed in the Operations section.

# Service syntax

```
svc <- locationservice(
 config = list(
   credentials = list(
     creds = list(
        access_key_id = "string",
        secret_access_key = "string",
        session_token = "string"
      ),
     profile = "string",
      anonymous = "logical"
    ),
    endpoint = "string",
    region = "string",
    close_connection = "logical",
    timeout = "numeric",
    s3_force_path_style = "logical",
   sts_regional_endpoint = "string"
  ),
  credentials = list(
   creds = list(
      access_key_id = "string",
      secret_access_key = "string",
      session_token = "string"
    ),
    profile = "string",
```
#### <span id="page-12-0"></span>locationservice 13

```
anonymous = "logical"
),
endpoint = "string",
region = "string"
```
# **Operations**

)

[delete\\_key](#page-0-0) Deletes the specified API key [describe\\_map](#page-0-0) Retrieves the map resource details [get\\_place](#page-0-0) Finds a place by its unique ID [list\\_geofences](#page-0-0) Lists geofences stored in a given geofence collection

[associate\\_tracker\\_consumer](#page-0-0) Creates an association between a geofence collection and a tracker resource [batch\\_delete\\_device\\_position\\_history](#page-0-0) Deletes the position history of one or more devices from a tracker resource [batch\\_delete\\_geofence](#page-0-0) Deletes a batch of geofences from a geofence collection [batch\\_evaluate\\_geofences](#page-0-0) Evaluates device positions against the geofence geometries from a given geofence col [batch\\_get\\_device\\_position](#page-0-0) Lists the latest device positions for requested devices [batch\\_put\\_geofence](#page-0-0) A batch request for storing geofence geometries into a given geofence collection, or u [batch\\_update\\_device\\_position](#page-0-0) Uploads position update data for one or more devices to a tracker resource (up to 10 devices per batch) [calculate\\_route](#page-0-0) Calculates a route given the following required parameters: DeparturePosition and De [calculate\\_route\\_matrix](#page-0-0) Calculates a route matrix given the following required parameters: DeparturePosition [create\\_geofence\\_collection](#page-0-0) Creates a geofence collection, which manages and stores geofences [create\\_key](#page-0-0) Creates an API key resource in your Amazon Web Services account, which lets you g [create\\_map](#page-0-0) Creates a map resource in your Amazon Web Services account, which provides map tiles of different styles sourced in your Amazon Web Services account, which provides map t [create\\_place\\_index](#page-0-0) Creates a place index resource in your Amazon Web Services account [create\\_route\\_calculator](#page-0-0) Creates a route calculator resource in your Amazon Web Services account [create\\_tracker](#page-0-0) Creates a tracker resource in your Amazon Web Services account, which lets you retr [delete\\_geofence\\_collection](#page-0-0) Deletes a geofence collection from your Amazon Web Services account [delete\\_map](#page-0-0) Deletes a map resource from your Amazon Web Services account [delete\\_place\\_index](#page-0-0) Deletes a place index resource from your Amazon Web Services account [delete\\_route\\_calculator](#page-0-0) Deletes a route calculator resource from your Amazon Web Services account [delete\\_tracker](#page-0-0) Deletes a tracker resource from your Amazon Web Services account [describe\\_geofence\\_collection](#page-0-0) Retrieves the geofence collection details [describe\\_key](#page-0-0) Retrieves the API key resource details [describe\\_place\\_index](#page-0-0) Retrieves the place index resource details [describe\\_route\\_calculator](#page-0-0) Retrieves the route calculator resource details [describe\\_tracker](#page-0-0) Retrieves the tracker resource details [disassociate\\_tracker\\_consumer](#page-0-0) Removes the association between a tracker resource and a geofence collection [forecast\\_geofence\\_events](#page-0-0) Evaluates device positions against geofence geometries from a given geofence collections. [get\\_device\\_position](#page-0-0) Retrieves a device's most recent position according to its sample time [get\\_device\\_position\\_history](#page-0-0) Retrieves the device position history from a tracker resource within a specified range [get\\_geofence](#page-0-0) Retrieves the geofence details from a geofence collection [get\\_map\\_glyphs](#page-0-0) Retrieves glyphs used to display labels on a map [get\\_map\\_sprites](#page-0-0) Retrieves the sprite sheet corresponding to a map resource [get\\_map\\_style\\_descriptor](#page-0-0) Retrieves the map style descriptor from a map resource [get\\_map\\_tile](#page-0-0) Retrieves a vector data tile from the map resource [list\\_device\\_positions](#page-0-0) A batch request to retrieve all device positions [list\\_geofence\\_collections](#page-0-0) Lists geofence collections in your Amazon Web Services account

<span id="page-13-0"></span>14 mq

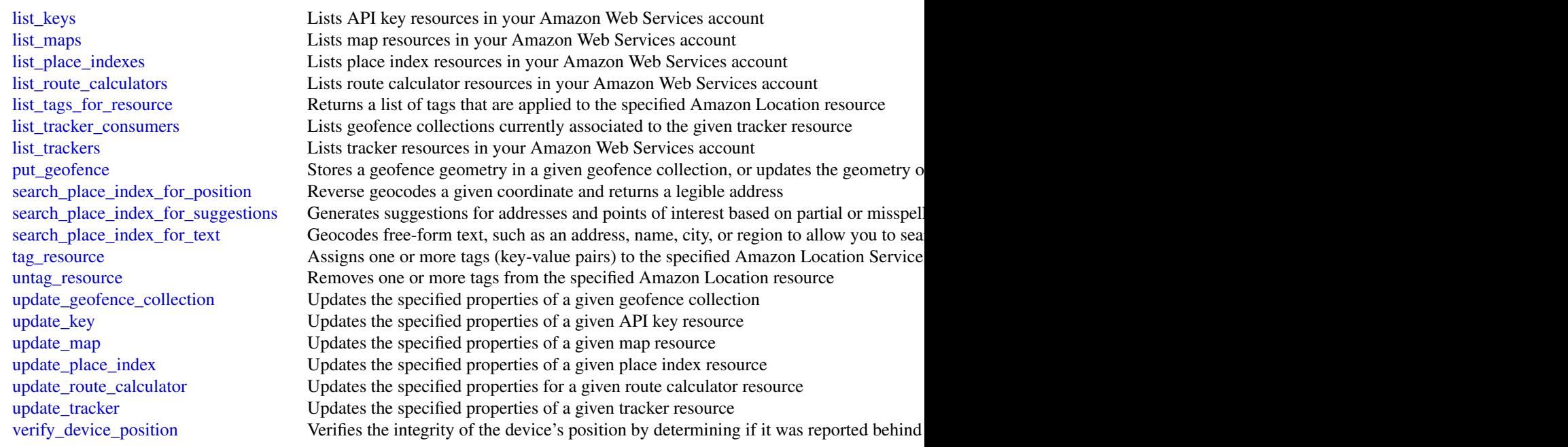

# Examples

```
## Not run:
svc <- locationservice()
svc$associate_tracker_consumer(
  Foo = 123
)
## End(Not run)
```
mq *AmazonMQ*

# Description

Amazon MQ is a managed message broker service for Apache ActiveMQ and RabbitMQ that makes it easy to set up and operate message brokers in the cloud. A message broker allows software applications and components to communicate using various programming languages, operating systems, and formal messaging protocols.

# Usage

```
mq(config = list(), credentials = list(), endpoint = NULL, region = NULL)
```
# **Arguments**

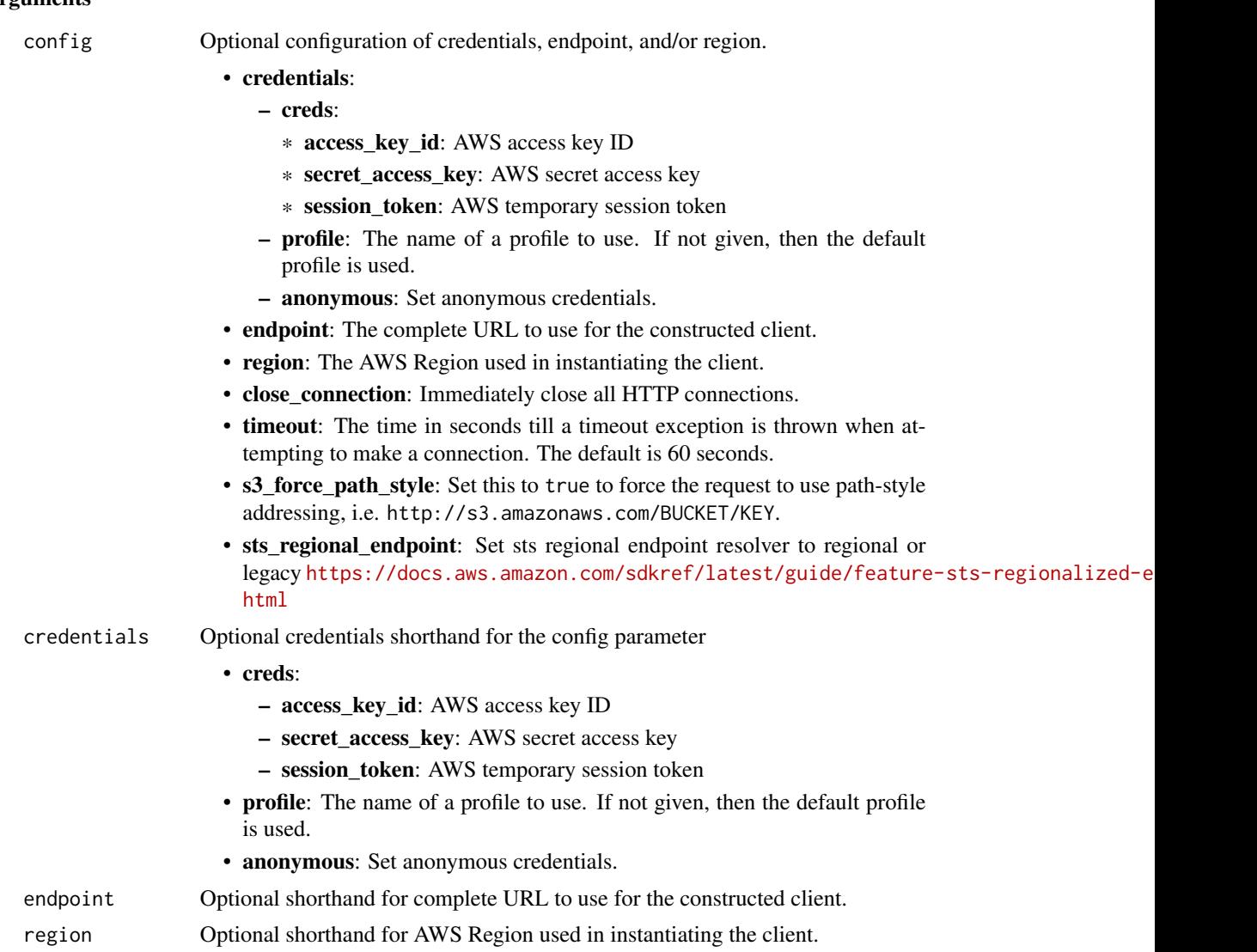

# Value

A client for the service. You can call the service's operations using syntax like svc\$operation(...), where svc is the name you've assigned to the client. The available operations are listed in the Operations section.

# Service syntax

```
svc <- mq(
 config = list(
   credentials = list(
     creds = list(
       access_key_id = "string",
```

```
secret_access_key = "string",
      session_token = "string"
   ),
   profile = "string",
   anonymous = "logical"
 ),
  endpoint = "string",
 region = "string",
 close_connection = "logical",
  timeout = "numeric",
 s3_force_path_style = "logical",
 sts_regional_endpoint = "string"
),
credentials = list(
 creds = list(
   access_key_id = "string",
   secret_access_key = "string",
   session_token = "string"
 ),
 profile = "string",
 anonymous = "logical"
),
endpoint = "string",
region = "string"
```
# **Operations**

 $\mathcal{L}$ 

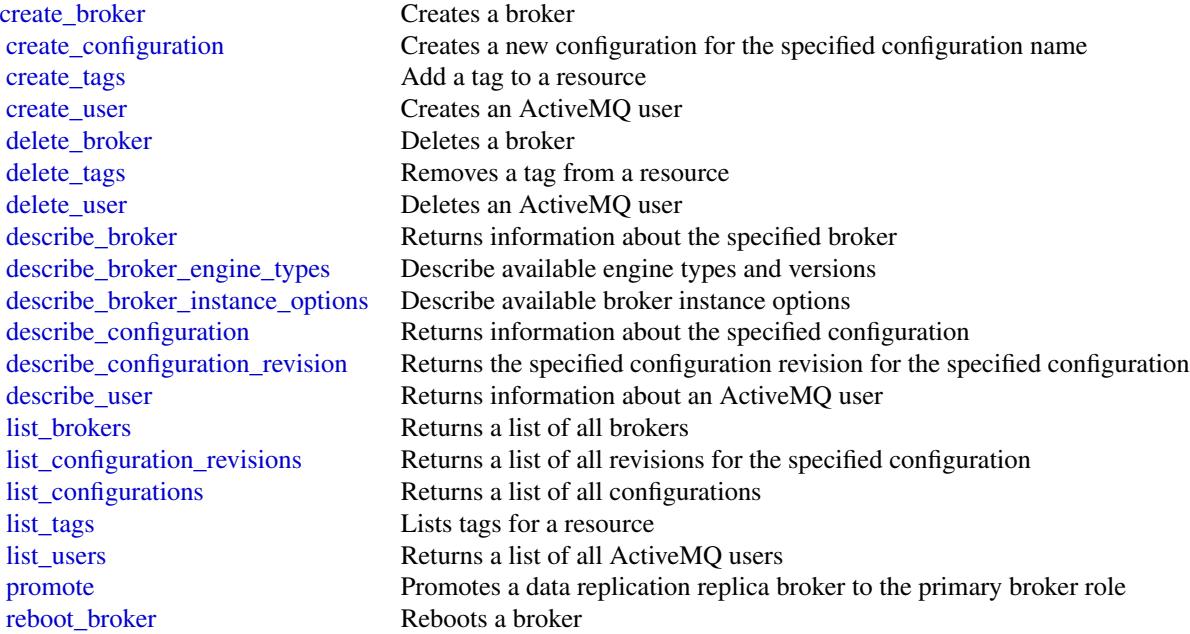

#### <span id="page-16-0"></span>mwaa 17

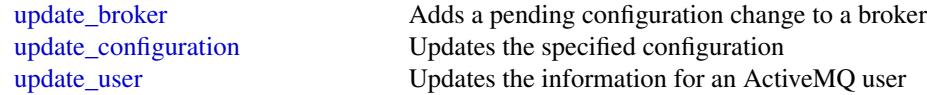

#### Examples

```
## Not run:
svc \leftarrow mq()svc$create_broker(
  Foo = 123
\lambda## End(Not run)
```
mwaa *AmazonMWAA*

#### Description

Amazon Managed Workflows for Apache Airflow

This section contains the Amazon Managed Workflows for Apache Airflow (MWAA) API reference documentation. For more information, see [What is Amazon MWAA?.](https://docs.aws.amazon.com/mwaa/latest/userguide/what-is-mwaa.html)

#### Endpoints

- api.airflow.{region}.amazonaws.com This endpoint is used for environment management.
	- [create\\_environment](#page-0-0)
	- [delete\\_environment](#page-0-0)
	- [get\\_environment](#page-0-0)
	- [list\\_environments](#page-0-0)
	- [list\\_tags\\_for\\_resource](#page-0-0)
	- [tag\\_resource](#page-0-0)
	- [untag\\_resource](#page-0-0)
	- [update\\_environment](#page-0-0)
- env.airflow.{region}.amazonaws.com This endpoint is used to operate the Airflow environment.
	- [create\\_cli\\_token](#page-0-0)
	- [create\\_web\\_login\\_token](#page-0-0)

# Regions

For a list of supported regions, see [Amazon MWAA endpoints and quotas](https://docs.aws.amazon.com/general/latest/gr/mwaa.html) in the *Amazon Web Services General Reference*.

# Usage

mwaa(config = list(), credentials = list(), endpoint = NULL, region = NULL)

# Arguments

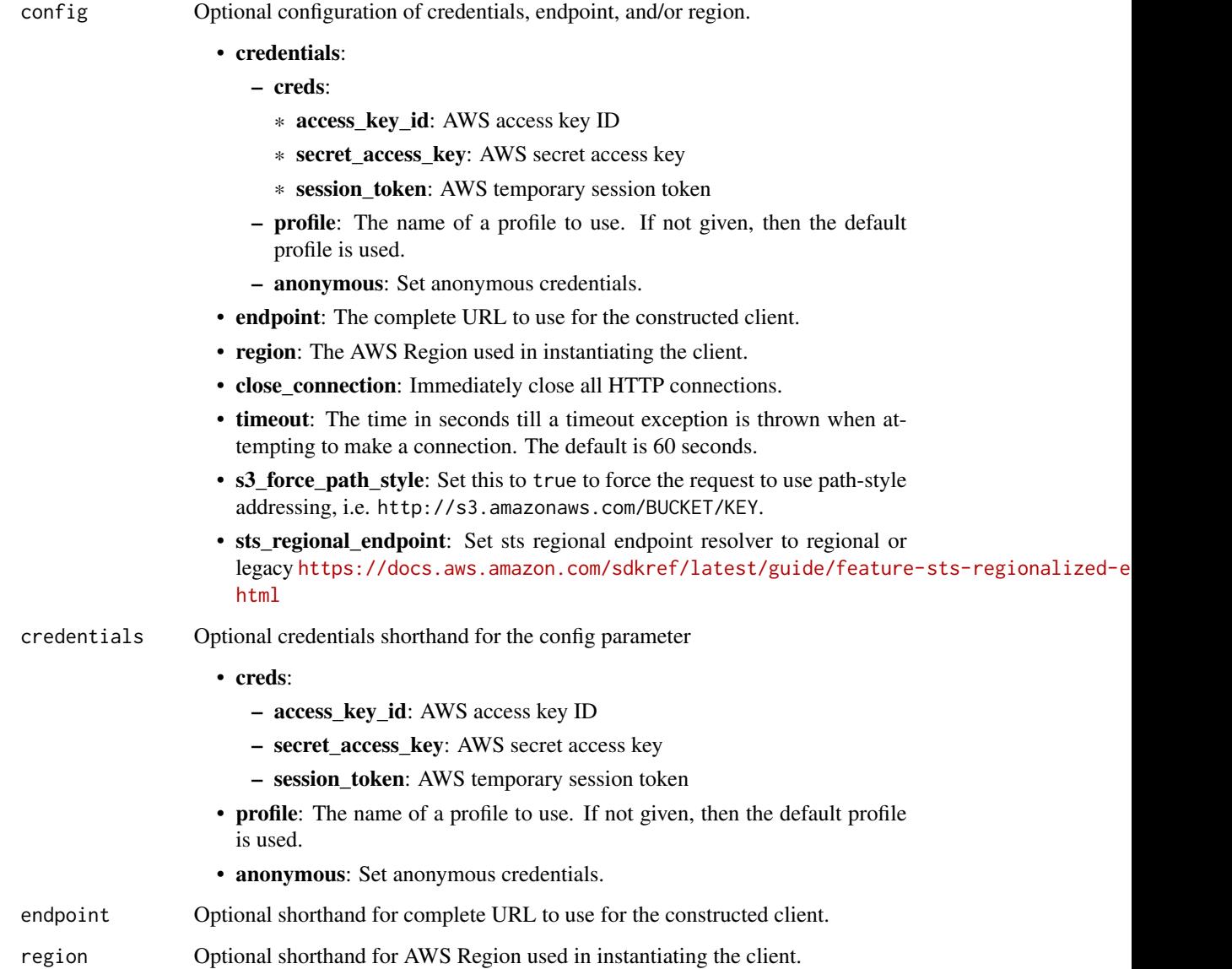

# Value

A client for the service. You can call the service's operations using syntax like svc\$operation(...), where svc is the name you've assigned to the client. The available operations are listed in the Operations section.

#### <span id="page-18-0"></span>mwaa 19

# Service syntax

```
svc <- mwaa(
 config = list(credentials = list(
     creds = list(
        access_key_id = "string",
        secret_access_key = "string",
       session_token = "string"
     ),
     profile = "string",
     anonymous = "logical"
    ),
    endpoint = "string",
   region = "string",
   close_connection = "logical",
   timeout = "numeric",
   s3_force_path_style = "logical",
   sts_regional_endpoint = "string"
 ),
 credentials = list(
   creds = list(
     access_key_id = "string",
     secret_access_key = "string",
     session_token = "string"
   ),
   profile = "string",
   anonymous = "logical"
 ),
 endpoint = "string",
 region = "string"
)
```
# **Operations**

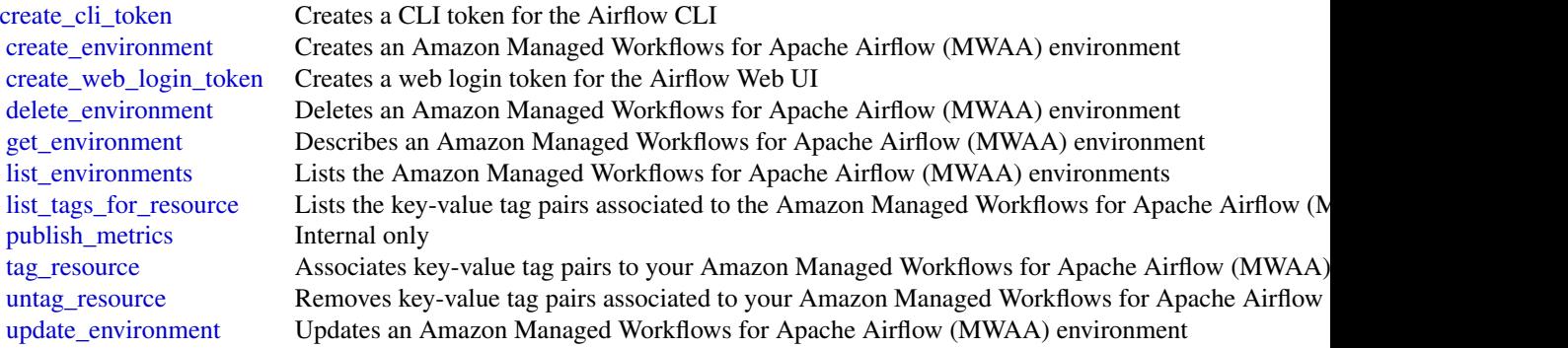

#### Examples

```
## Not run:
svc \leftarrow mwaa()svc$create_cli_token(
  Foo = 123)
## End(Not run)
```
resourceexplorer *AWS Resource Explorer*

# **Description**

Amazon Web Services Resource Explorer is a resource search and discovery service. By using Resource Explorer, you can explore your resources using an internet search engine-like experience. Examples of resources include Amazon Relational Database Service (Amazon RDS) instances, Amazon Simple Storage Service (Amazon S3) buckets, or Amazon DynamoDB tables. You can search for your resources using resource metadata like names, tags, and IDs. Resource Explorer can search across all of the Amazon Web Services Regions in your account in which you turn the service on, to simplify your cross-Region workloads.

Resource Explorer scans the resources in each of the Amazon Web Services Regions in your Amazon Web Services account in which you turn on Resource Explorer. Resource Explorer [creates and](https://docs.aws.amazon.com/resource-explorer/latest/userguide/getting-started-terms-and-concepts.html#term-index) [maintains an index](https://docs.aws.amazon.com/resource-explorer/latest/userguide/getting-started-terms-and-concepts.html#term-index) in each Region, with the details of that Region's resources.

You can [search across all of the indexed Regions in your account](https://docs.aws.amazon.com/resource-explorer/latest/userguide/manage-aggregator-region.html) by designating one of your Amazon Web Services Regions to contain the aggregator index for the account. When you [promote a](https://docs.aws.amazon.com/resource-explorer/latest/userguide/manage-aggregator-region-turn-on.html) [local index in a Region to become the aggregator index for the account,](https://docs.aws.amazon.com/resource-explorer/latest/userguide/manage-aggregator-region-turn-on.html) Resource Explorer automatically replicates the index information from all local indexes in the other Regions to the aggregator index. Therefore, the Region with the aggregator index has a copy of all resource information for all Regions in the account where you turned on Resource Explorer. As a result, views in the aggregator index Region include resources from all of the indexed Regions in your account.

For more information about Amazon Web Services Resource Explorer, including how to enable and configure the service, see the [Amazon Web Services Resource Explorer User Guide.](https://docs.aws.amazon.com/resource-explorer/latest/userguide/)

# Usage

```
resourceexplorer(
  config = list(),
  credentials = list(),
 endpoint = NULL,region = NULL
)
```
<span id="page-19-0"></span>

#### Arguments

config Optional configuration of credentials, endpoint, and/or region. • credentials: – creds: \* access\_key\_id: AWS access key ID \* secret\_access\_key: AWS secret access key \* session\_token: AWS temporary session token – profile: The name of a profile to use. If not given, then the default profile is used. – anonymous: Set anonymous credentials. • endpoint: The complete URL to use for the constructed client.

- region: The AWS Region used in instantiating the client.
- close\_connection: Immediately close all HTTP connections.
- timeout: The time in seconds till a timeout exception is thrown when attempting to make a connection. The default is 60 seconds.
- s3\_force\_path\_style: Set this to true to force the request to use path-style addressing, i.e. http://s3.amazonaws.com/BUCKET/KEY.
- sts\_regional\_endpoint: Set sts regional endpoint resolver to regional or legacy [https://docs.aws.amazon.com/sdkref/latest/guide/feature](https://docs.aws.amazon.com/sdkref/latest/guide/feature-sts-regionalized-endpoints.html)-sts-regionalized-e [html](https://docs.aws.amazon.com/sdkref/latest/guide/feature-sts-regionalized-endpoints.html)
- credentials Optional credentials shorthand for the config parameter
	- creds:
		- access key id: AWS access key ID
		- secret\_access\_key: AWS secret access key
		- session\_token: AWS temporary session token
	- profile: The name of a profile to use. If not given, then the default profile is used.
	- anonymous: Set anonymous credentials.
- endpoint Optional shorthand for complete URL to use for the constructed client.
- region Optional shorthand for AWS Region used in instantiating the client.

#### Value

A client for the service. You can call the service's operations using syntax like svc\$operation(...), where svc is the name you've assigned to the client. The available operations are listed in the Operations section.

# Service syntax

```
svc <- resourceexplorer(
  config = list(
   credentials = list(
     creds = list(
       access_key_id = "string",
```

```
secret_access_key = "string",
      session_token = "string"
    ),
    profile = "string",
    anonymous = "logical"
  ),
  endpoint = "string",
  region = "string",
  close_connection = "logical",
  timeout = "numeric",
  s3_force_path_style = "logical",
  sts_regional_endpoint = "string"
),
credentials = list(
  creds = list(
    access_key_id = "string",
    secret_access_key = "string",
    session_token = "string"
  ),
  profile = "string",
  anonymous = "logical"
),
endpoint = "string",
region = "string"
```
#### **Operations**

)

[batch\\_get\\_view](#page-0-0) Retrieves details about a list of views [delete\\_view](#page-0-0) Deletes the specified view [get\\_view](#page-0-0) Retrieves details of the specified view

[associate\\_default\\_view](#page-0-0) Sets the specified view as the default for the Amazon Web Services Region in whi

[create\\_index](#page-0-0) Turns on Amazon Web Services Resource Explorer in the Amazon Web Services I [create\\_view](#page-0-0) Creates a view that users can query by using the Search operation

[delete\\_index](#page-0-0) Deletes the specified index and turns off Amazon Web Services Resource Explore

[disassociate\\_default\\_view](#page-0-0) After you call this operation, the affected Amazon Web Services Region no longer [get\\_account\\_level\\_service\\_configuration](#page-0-0) Retrieves the status of your account's Amazon Web Services service access, and v [get\\_default\\_view](#page-0-0) Retrieves the Amazon Resource Name (ARN) of the view that is the default for the  $\frac{1}{\sqrt{2}}$ get index Retrieves details about the Amazon Web Services Resource Explorer index in the Amazon Web Services Resource Explorer index in the

[list\\_indexes](#page-0-0) **Retrieves** a list of all of the indexes in Amazon Web Services Regions that are currently collecting resource in  $A$ mazon Web Services Regions that are currently collecting resource Explorers Resource Explore [list\\_indexes\\_for\\_members](#page-0-0) Retrieves a list of a member's indexes in all Amazon Web Services Regions that are currently collection for Amazon Web Services Regions that an [list\\_supported\\_resource\\_types](#page-0-0) Retrieves a list of all resource types currently supported by Amazon Web Services [list\\_tags\\_for\\_resource](#page-0-0) Lists the tags that are attached to the specified resource

[list\\_views](#page-0-0) Lists the Amazon resource names (ARNs) of the views available in the Amazon W [search](#page-0-0) Searches for resources and displays details about all resources that match the specified criteria criteria criteria criteria criteria criteria criteria criteria criteria criteria criteria criteria criteria criteria [tag\\_resource](#page-0-0) Adds one or more tag key and value pairs to an Amazon Web Services Resource Explorer view of Adds one or more tag key and value pairs to an Amazon Web Services Resource E [untag\\_resource](#page-0-0) Removes one or more tag key and value pairs from an Amazon Web Services Resource [update\\_index\\_type](#page-0-0) Changes the type of the index from one of the following types to the other

#### <span id="page-22-0"></span>schemas 23

# Examples

```
## Not run:
svc <- resourceexplorer()
svc$associate_default_view(
 Foo = 123)
```
## End(Not run)

schemas *Schemas*

#### Description

Amazon EventBridge Schema Registry

#### Usage

```
schemas(config = list(), credentials = list(), endpoint = NULL, region = NULL)
```
# Arguments

config Configuration of credentials, endpoint, and/or region.

# • credentials:

- creds:
	- \* access\_key\_id: AWS access key ID
	- \* secret\_access\_key: AWS secret access key
	- \* session\_token: AWS temporary session token
- profile: The name of a profile to use. If not given, then the default profile is used.
- anonymous: Set anonymous credentials.
- endpoint: The complete URL to use for the constructed client.
- region: The AWS Region used in instantiating the client.
- close\_connection: Immediately close all HTTP connections.
- timeout: The time in seconds till a timeout exception is thrown when attempting to make a connection. The default is 60 seconds.
- s3\_force\_path\_style: Set this to true to force the request to use path-style addressing, i.e. http://s3.amazonaws.com/BUCKET/KEY.

#### 24 schemas and the contract of the contract of the contract of the contract of the contract of the contract of the contract of the contract of the contract of the contract of the contract of the contract of the contract of

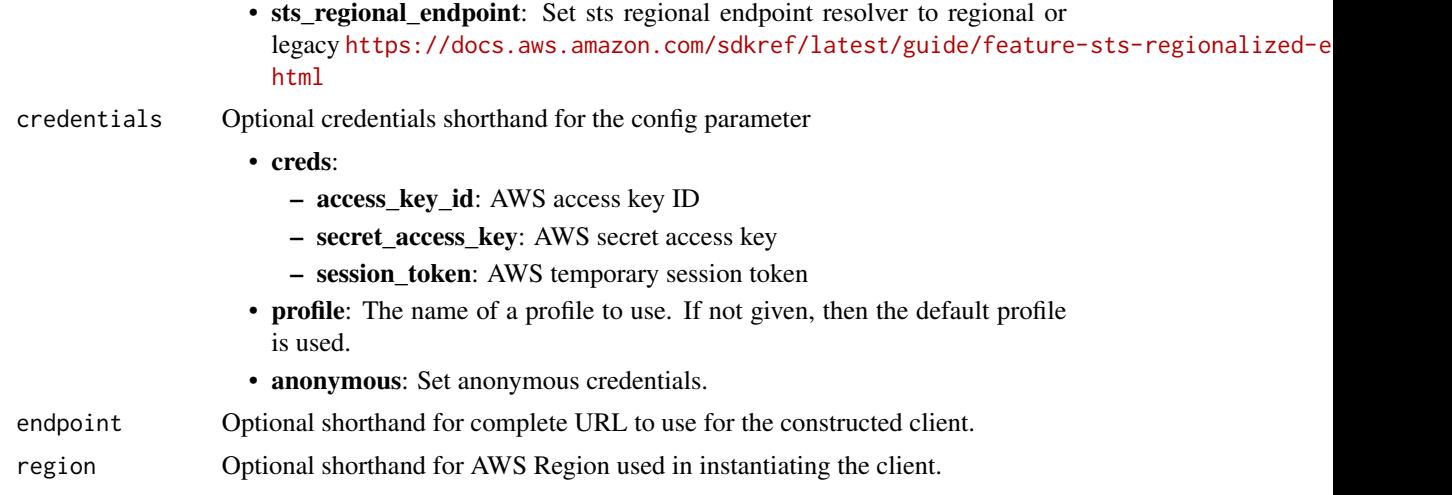

# Value

A client for the service. You can call the service's operations using syntax like svc\$operation(...), where svc is the name you've assigned to the client. The available operations are listed in the Operations section.

# Service syntax

```
svc <- schemas(
 config = list(
   credentials = list(
     creds = list(
        access_key_id = "string",
        secret_access_key = "string",
        session_token = "string"
      ),
     profile = "string",
      anonymous = "logical"
    ),
    endpoint = "string",
    region = "string",
    close_connection = "logical",
    timeout = "numeric",
    s3_force_path_style = "logical",
   sts_regional_endpoint = "string"
  ),
  credentials = list(
   creds = list(
      access_key_id = "string",
      secret_access_key = "string",
      session_token = "string"
    ),
    profile = "string",
```
#### <span id="page-24-0"></span>schemas 25

```
anonymous = "logical"
  ),
 endpoint = "string",
 region = "string"
\mathcal{L}
```
# **Operations**

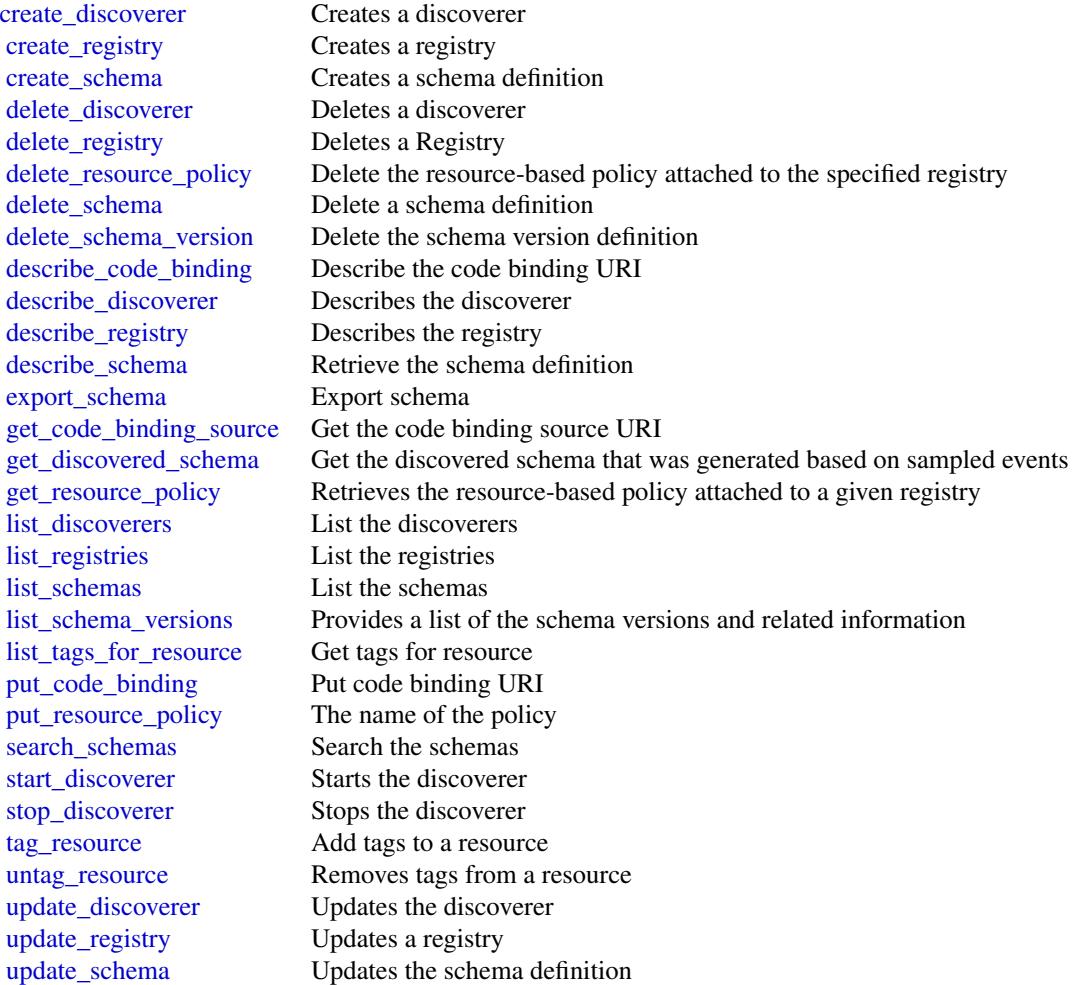

# Examples

```
## Not run:
svc <- schemas()
svc$create_discoverer(
 Foo = 123
```

```
## End(Not run)
```
sfn *AWS Step Functions*

#### Description

Step Functions

Step Functions coordinates the components of distributed applications and microservices using visual workflows.

You can use Step Functions to build applications from individual components, each of which performs a discrete function, or *task*, allowing you to scale and change applications quickly. Step Functions provides a console that helps visualize the components of your application as a series of steps. Step Functions automatically triggers and tracks each step, and retries steps when there are errors, so your application executes predictably and in the right order every time. Step Functions logs the state of each step, so you can quickly diagnose and debug any issues.

Step Functions manages operations and underlying infrastructure to ensure your application is available at any scale. You can run tasks on Amazon Web Services, your own servers, or any system that has access to Amazon Web Services. You can access and use Step Functions using the console, the Amazon Web Services SDKs, or an HTTP API. For more information about Step Functions, see the *[Step Functions Developer Guide](https://docs.aws.amazon.com/step-functions/latest/dg/welcome.html)* .

If you use the Step Functions API actions using Amazon Web Services SDK integrations, make sure the API actions are in camel case and parameter names are in Pascal case. For example, you could use Step Functions API action startSyncExecution and specify its parameter as StateMachineArn.

#### Usage

sfn(config = list(), credentials = list(), endpoint = NULL, region = NULL)

# Arguments

config Configuration of credentials, endpoint, and/or region.

# • credentials:

- creds:
	- \* access\_key\_id: AWS access key ID
	- \* secret\_access\_key: AWS secret access key
	- \* session\_token: AWS temporary session token
- profile: The name of a profile to use. If not given, then the default profile is used.
- anonymous: Set anonymous credentials.
- endpoint: The complete URL to use for the constructed client.
- region: The AWS Region used in instantiating the client.

<span id="page-25-0"></span>)

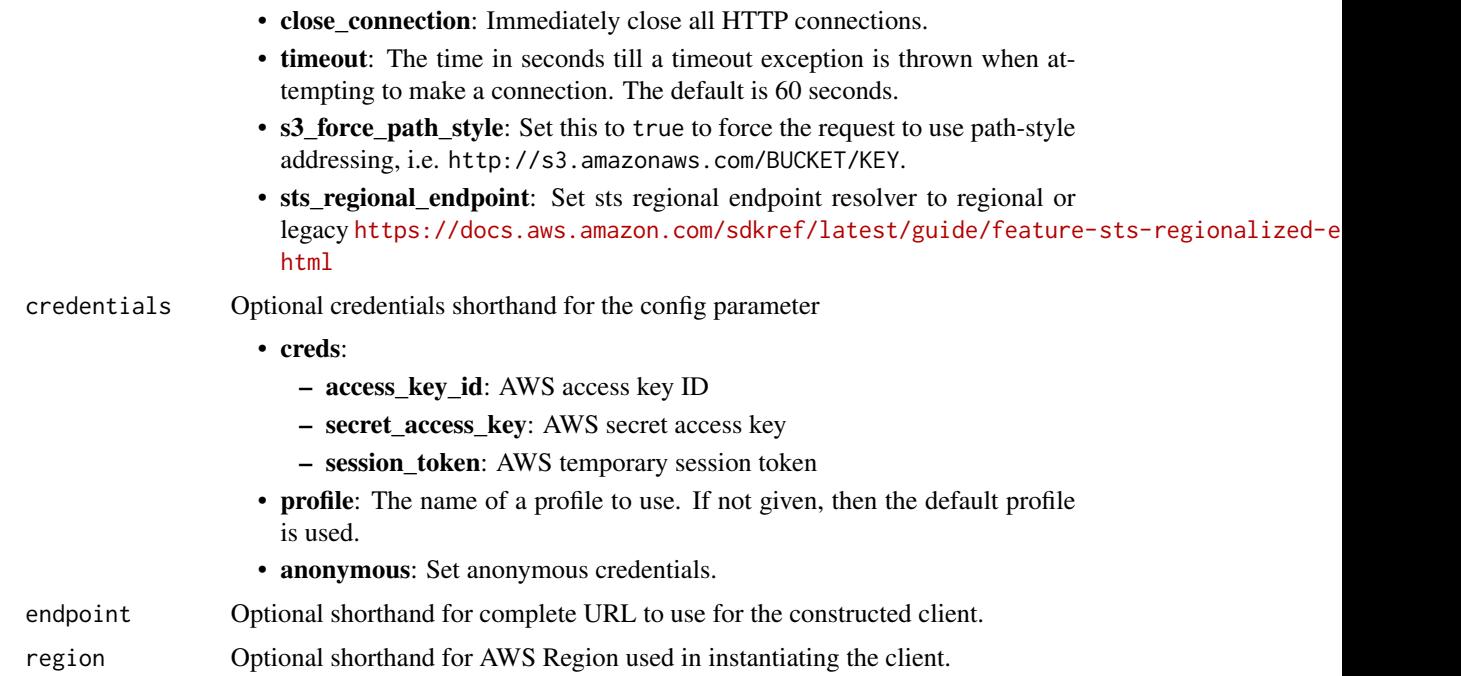

#### Value

A client for the service. You can call the service's operations using syntax like svc\$operation(...), where svc is the name you've assigned to the client. The available operations are listed in the Operations section.

# Service syntax

```
svc \leftarrow sfn(
 config = list(
   credentials = list(
     creds = list(
        access_key_id = "string",
        secret_access_key = "string",
        session_token = "string"
     ),
     profile = "string",
      anonymous = "logical"
    ),
    endpoint = "string",
    region = "string",
    close_connection = "logical",
    timeout = "numeric",
    s3_force_path_style = "logical",
   sts_regional_endpoint = "string"
 ),
 credentials = list(
```

```
creds = list(
     access_key_id = "string",
     secret_access_key = "string",
     session_token = "string"
   ),
   profile = "string",
   anonymous = "logical"
 ),
 endpoint = "string",
 region = "string"
\mathcal{L}
```
# **Operations**

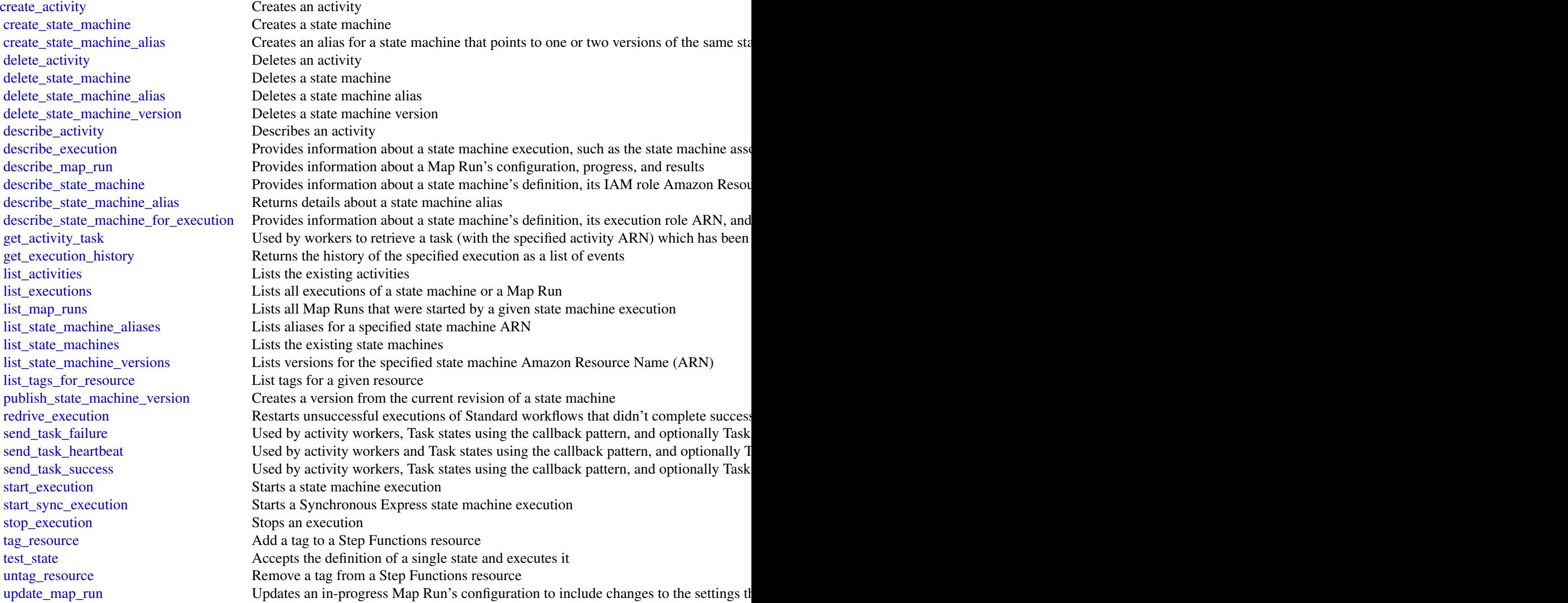

<span id="page-28-0"></span>[update\\_state\\_machine](#page-0-0) Updates an existing state machine by modifying its definition, roleArn, loggingConf [update\\_state\\_machine\\_alias](#page-0-0) Updates the configuration of an existing state machine alias by modifying its descrip [validate\\_state\\_machine\\_definition](#page-0-0) Validates the syntax of a state machine definition

# Examples

```
## Not run:
svc \leftarrow sfn()svc$create_activity(
  Foo = 123\lambda## End(Not run)
```
sns *Amazon Simple Notification Service*

#### Description

Amazon Simple Notification Service (Amazon SNS) is a web service that enables you to build distributed web-enabled applications. Applications can use Amazon SNS to easily push real-time notification messages to interested subscribers over multiple delivery protocols. For more information about this product see the [Amazon SNS product page.](https://aws.amazon.com/sns/) For detailed information about Amazon SNS features and their associated API calls, see the [Amazon SNS Developer Guide.](https://docs.aws.amazon.com/sns/latest/dg/)

For information on the permissions you need to use this API, see [Identity and access management](https://docs.aws.amazon.com/sns/latest/dg/) [in Amazon SNS](https://docs.aws.amazon.com/sns/latest/dg/) in the *Amazon SNS Developer Guide.*

We also provide SDKs that enable you to access Amazon SNS from your preferred programming language. The SDKs contain functionality that automatically takes care of tasks such as: cryptographically signing your service requests, retrying requests, and handling error responses. For a list of available SDKs, go to [Tools for Amazon Web Services.](https://aws.amazon.com/developer/tools/)

#### Usage

```
sns(config = list(), credentials = list(), endpoint = NULL, region = NULL)
```
#### Arguments

config Optional configuration of credentials, endpoint, and/or region.

# • credentials:

- creds:
	- \* access\_key\_id: AWS access key ID
	- \* secret\_access\_key: AWS secret access key
	- \* session\_token: AWS temporary session token

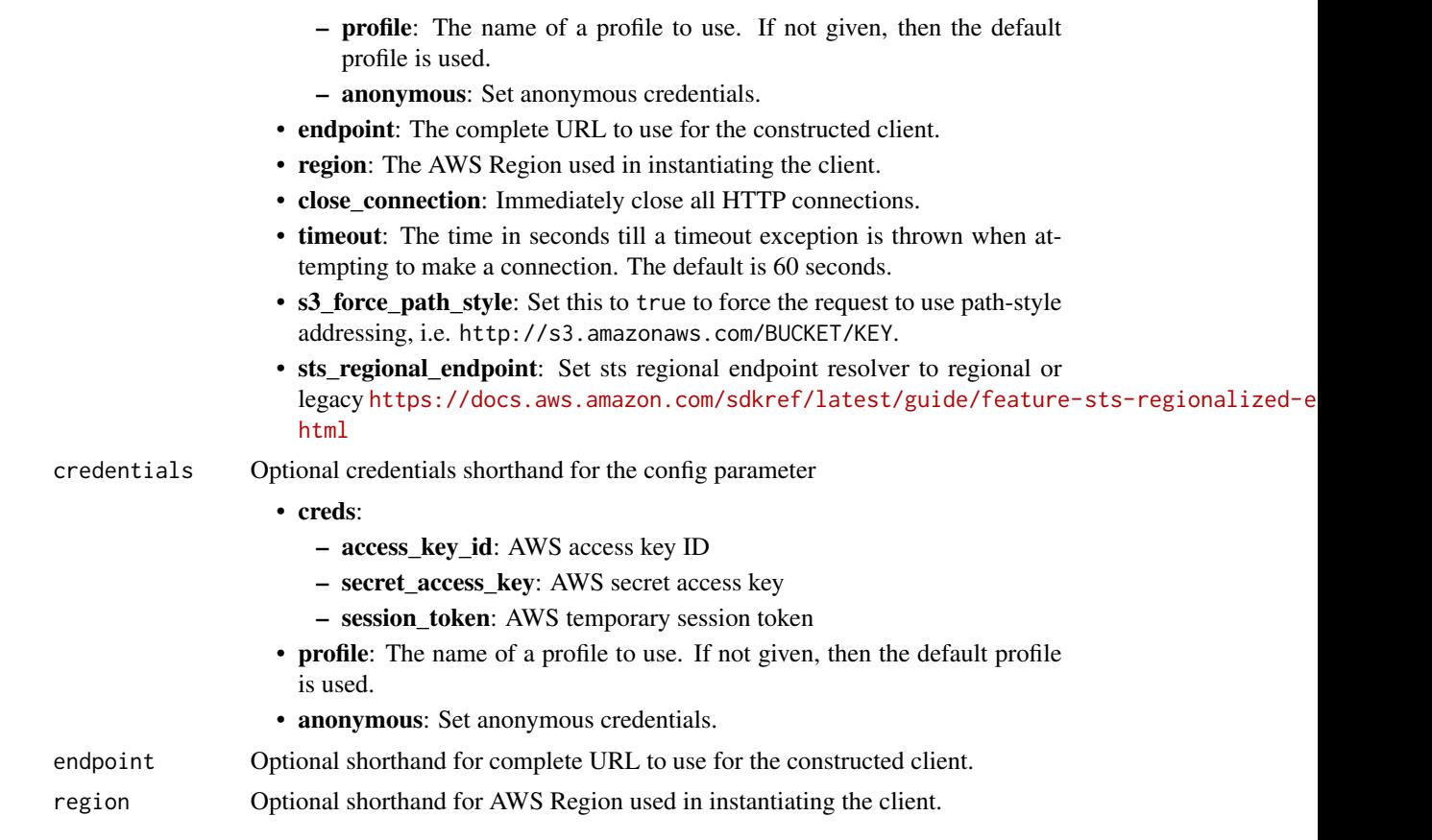

# Value

A client for the service. You can call the service's operations using syntax like svc\$operation(...), where svc is the name you've assigned to the client. The available operations are listed in the Operations section.

# Service syntax

```
svc \leftarrow sns(config = list(
   credentials = list(
     creds = list(
        access_key_id = "string",
        secret_access_key = "string",
        session_token = "string"
     ),
     profile = "string",
     anonymous = "logical"
    ),
    endpoint = "string",
    region = "string",
    close_connection = "logical",
```

```
timeout = "numeric",
 s3_force_path_style = "logical",
 sts_regional_endpoint = "string"
),
credentials = list(
 creds = list(
   access_key_id = "string",
    secret_access_key = "string",
   session_token = "string"
 ),
 profile = "string",
  anonymous = "logical"
),
endpoint = "string",region = "string"
```
#### **Operations**

)

[delete\\_topic](#page-0-0) Deletes a topic and all its subscriptions [get\\_topic\\_attributes](#page-0-0) Returns all of the properties of a topic [list\\_subscriptions](#page-0-0) Returns a list of the requester's subscriptions [list\\_topics](#page-0-0) Returns a list of the requester's topics

[add\\_permission](#page-0-0) Adds a statement to a topic's access control policy, granting access for the specified [check\\_if\\_phone\\_number\\_is\\_opted\\_out](#page-0-0) Accepts a phone number and indicates whether the phone holder has opted out of re [confirm\\_subscription](#page-0-0) Verifies an endpoint owner's intent to receive messages by validating the token sent [create\\_platform\\_application](#page-0-0) Creates a platform application object for one of the supported push notification services [create\\_platform\\_endpoint](#page-0-0) Creates an endpoint for a device and mobile app on one of the supported push notif [create\\_sms\\_sandbox\\_phone\\_number](#page-0-0) Adds a destination phone number to an Amazon Web Services account in the SMS [create\\_topic](#page-0-0) Creates a topic to which notifications can be published

[delete\\_endpoint](#page-0-0) Deletes the endpoint for a device and mobile app from Amazon SNS

[delete\\_platform\\_application](#page-0-0) Deletes a platform application object for one of the supported push notification services [delete\\_sms\\_sandbox\\_phone\\_number](#page-0-0) Deletes an Amazon Web Services account's verified or pending phone number from

[get\\_data\\_protection\\_policy](#page-0-0) Retrieves the specified inline DataProtectionPolicy document that is stored in the sp [get\\_endpoint\\_attributes](#page-0-0) Retrieves the endpoint attributes for a device on one of the supported push notification services, such as GCM  $\alpha$ [get\\_platform\\_application\\_attributes](#page-0-0) Retrieves the attributes of the platform application object for the supported push no [get\\_sms\\_attributes](#page-0-0) Returns the settings for sending SMS messages from your Amazon Web Services and Returns the settings for sending SMS messages from your Amazon Web Services a [get\\_sms\\_sandbox\\_account\\_status](#page-0-0) Retrieves the SMS sandbox status for the calling Amazon Web Services account in [get\\_subscription\\_attributes](#page-0-0) Returns all of the properties of a subscription

[list\\_endpoints\\_by\\_platform\\_application](#page-0-0) Lists the endpoints and endpoint attributes for devices in a supported push notification

[list\\_origination\\_numbers](#page-0-0) Lists the calling Amazon Web Services account's dedicated origination numbers and their metal[list\\_phone\\_numbers\\_opted\\_out](#page-0-0) Returns a list of phone numbers that are opted out, meaning you cannot send SMS [list\\_platform\\_applications](#page-0-0) Lists the platform application objects for the supported push notification services, s [list\\_sms\\_sandbox\\_phone\\_numbers](#page-0-0) Lists the calling Amazon Web Services account's current verified and pending dest

[list\\_subscriptions\\_by\\_topic](#page-0-0) Returns a list of the subscriptions to a specific topic

[list\\_tags\\_for\\_resource](#page-0-0) List all tags added to the specified Amazon SNS topic

[opt\\_in\\_phone\\_number](#page-0-0) Use this request to opt in a phone number that is opted out, which enables you to resume sending SMS messages to the number that is opted out, which enables you to resume sending SMS messages to optimal [publish](#page-0-0) Sends a message to an Amazon SNS topic, a text message (SMS message) directly

<span id="page-31-0"></span>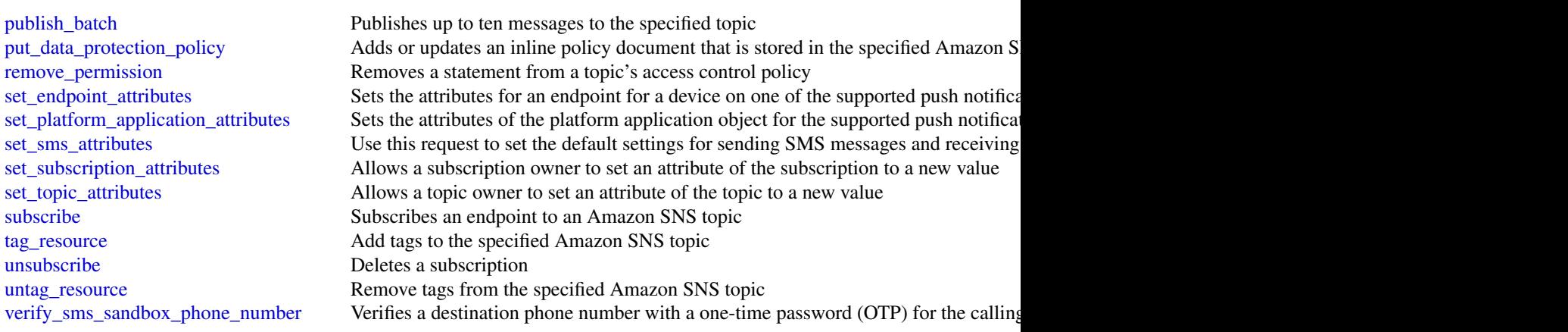

# Examples

```
## Not run:
svc \leftarrow sns()svc$add_permission(
  Foo = 123)
## End(Not run)
```
sqs *Amazon Simple Queue Service*

# Description

Welcome to the *Amazon SQS API Reference*.

Amazon SQS is a reliable, highly-scalable hosted queue for storing messages as they travel between applications or microservices. Amazon SQS moves data between distributed application components and helps you decouple these components.

For information on the permissions you need to use this API, see [Identity and access management](https://docs.aws.amazon.com/AWSSimpleQueueService/latest/SQSDeveloperGuide/sqs-authentication-and-access-control.html) in the *Amazon SQS Developer Guide.*

You can use [Amazon Web Services SDKs](https://aws.amazon.com/developer/tools/#sdk) to access Amazon SQS using your favorite programming language. The SDKs perform tasks such as the following automatically:

- Cryptographically sign your service requests
- Retry requests
- Handle error responses

# Additional information

- [Amazon SQS Product Page](https://aws.amazon.com/sqs/)
- *Amazon SQS Developer Guide*
	- [Making API Requests](https://docs.aws.amazon.com/AWSSimpleQueueService/latest/SQSDeveloperGuide/sqs-making-api-requests-xml.html)
	- [Amazon SQS Message Attributes](https://docs.aws.amazon.com/AWSSimpleQueueService/latest/SQSDeveloperGuide/sqs-message-metadata.html#sqs-message-attributes)
	- [Amazon SQS Dead-Letter Queues](https://docs.aws.amazon.com/AWSSimpleQueueService/latest/SQSDeveloperGuide/sqs-dead-letter-queues.html)
- Amazon SQS in the *[Command Line Interface](https://docs.aws.amazon.com/cli/latest/reference/sqs/)*
- *Amazon Web Services General Reference*
	- [Regions and Endpoints](https://docs.aws.amazon.com/general/latest/gr/rande.html#sqs_region)

# Usage

```
sqs(config = list(), credentials = list(), endpoint = NULL, region = NULL)
```
#### Arguments

config Optional configuration of credentials, endpoint, and/or region.

- credentials:
	- creds:
		- \* access\_key\_id: AWS access key ID
		- \* secret\_access\_key: AWS secret access key
		- \* session\_token: AWS temporary session token
		- profile: The name of a profile to use. If not given, then the default profile is used.
		- anonymous: Set anonymous credentials.
- endpoint: The complete URL to use for the constructed client.
- region: The AWS Region used in instantiating the client.
- close connection: Immediately close all HTTP connections.
- timeout: The time in seconds till a timeout exception is thrown when attempting to make a connection. The default is 60 seconds.
- s3\_force\_path\_style: Set this to true to force the request to use path-style addressing, i.e. http://s3.amazonaws.com/BUCKET/KEY.
- sts\_regional\_endpoint: Set sts regional endpoint resolver to regional or legacy [https://docs.aws.amazon.com/sdkref/latest/guide/feature](https://docs.aws.amazon.com/sdkref/latest/guide/feature-sts-regionalized-endpoints.html)-sts-regionalized-e [html](https://docs.aws.amazon.com/sdkref/latest/guide/feature-sts-regionalized-endpoints.html)
- credentials Optional credentials shorthand for the config parameter
	- creds:
		- access\_key\_id: AWS access key ID
		- secret\_access\_key: AWS secret access key
		- session token: AWS temporary session token
	- profile: The name of a profile to use. If not given, then the default profile is used.
	- anonymous: Set anonymous credentials.
- endpoint Optional shorthand for complete URL to use for the constructed client.
- region Optional shorthand for AWS Region used in instantiating the client.

# <span id="page-33-0"></span>Value

A client for the service. You can call the service's operations using syntax like svc\$operation( $\dots$ ), where svc is the name you've assigned to the client. The available operations are listed in the Operations section.

# Service syntax

```
svc \leftarrow sqs(config = list(
    credentials = list(
      creds = list(
        access_key_id = "string",
        secret_access_key = "string",
        session_token = "string"
      ),
     profile = "string",
      anonymous = "logical"
    ),
    endpoint = "string",
    region = "string",
    close_connection = "logical",
    timeout = "numeric",
   s3_force_path_style = "logical",
   sts_regional_endpoint = "string"
  ),
  credentials = list(
   creds = list(
      access_key_id = "string",
      secret_access_key = "string",
      session_token = "string"
   ),
   profile = "string",
   anonymous = "logical"
  ),
  endpoint = "string",
  region = "string"
)
```
# **Operations**

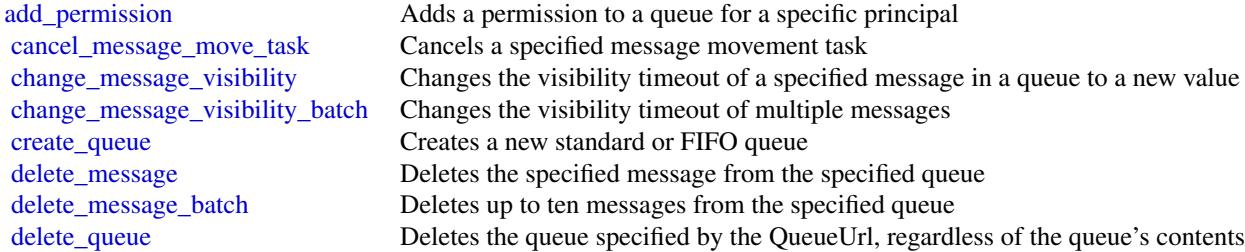

#### <span id="page-34-0"></span> $s$ wf  $35$

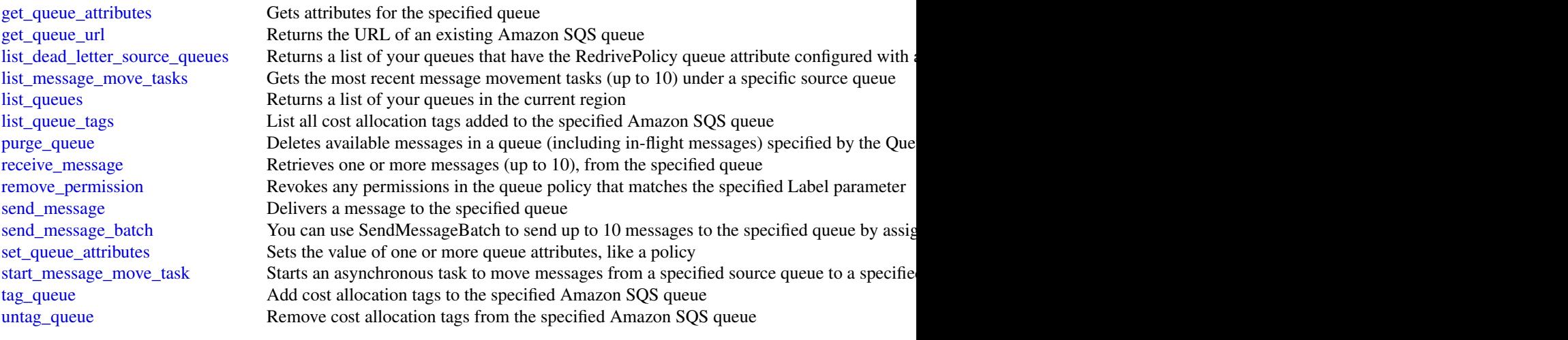

# Examples

```
## Not run:
svc \leftarrow sqs()svc$add_permission(
  Foo = 123
)
```
## End(Not run)

#### swf *Amazon Simple Workflow Service*

# Description

The Amazon Simple Workflow Service (Amazon SWF) makes it easy to build applications that use Amazon's cloud to coordinate work across distributed components. In Amazon SWF, a *task* represents a logical unit of work that is performed by a component of your workflow. Coordinating tasks in a workflow involves managing intertask dependencies, scheduling, and concurrency in accordance with the logical flow of the application.

Amazon SWF gives you full control over implementing tasks and coordinating them without worrying about underlying complexities such as tracking their progress and maintaining their state.

This documentation serves as reference only. For a broader overview of the Amazon SWF programming model, see the *[Amazon SWF Developer Guide](https://docs.aws.amazon.com/amazonswf/latest/developerguide/swf-welcome.html)* .

# Usage

```
swf(config = list(), credentials = list(), endpoint = NULL, region = NULL)
```
# Arguments

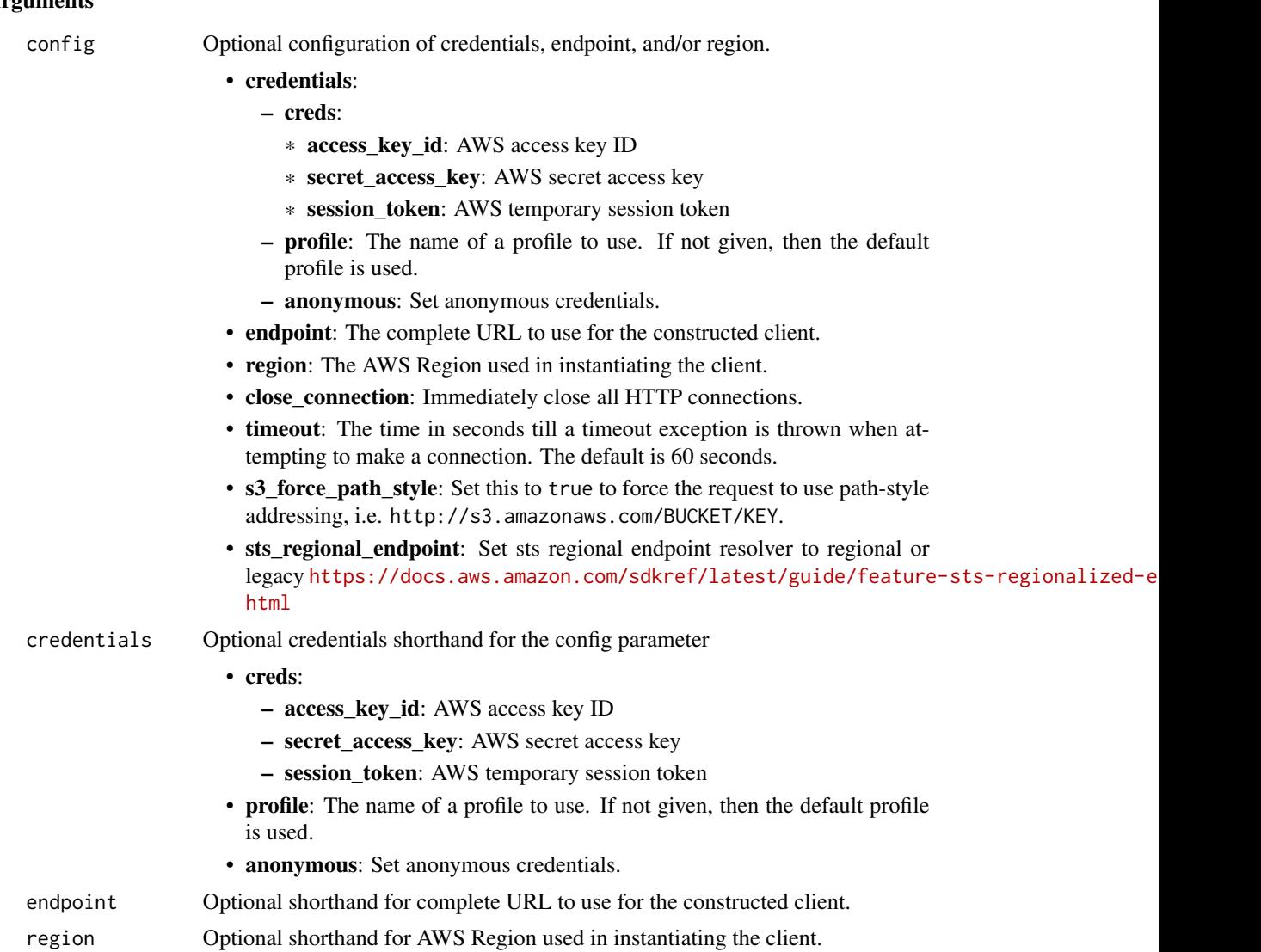

#### Value

A client for the service. You can call the service's operations using syntax like svc\$operation(...), where svc is the name you've assigned to the client. The available operations are listed in the Operations section.

# Service syntax

```
svc <- swf(
 config = list(
   credentials = list(
     creds = list(
       access_key_id = "string",
```

```
secret_access_key = "string",
     session_token = "string"
   ),
   profile = "string",
   anonymous = "logical"
  ),
  endpoint = "string",
  region = "string",
  close_connection = "logical",
  timeout = "numeric",
  s3_force_path_style = "logical",
  sts_regional_endpoint = "string"
),
credentials = list(
 creds = list(
   access_key_id = "string",
   secret_access_key = "string",
   session_token = "string"
 ),
 profile = "string",
 anonymous = "logical"
),
endpoint = "string",
region = "string"
```
#### **Operations**

)

[list\\_tags\\_for\\_resource](#page-0-0) List tags for a given domain

[count\\_closed\\_workflow\\_executions](#page-0-0) Returns the number of closed workflow executions within the given domain that meet t [count\\_open\\_workflow\\_executions](#page-0-0) Returns the number of open workflow executions within the given domain that meet the specified filtering criterial filtering criterial filtering criterial filtering criterial filtering criter [count\\_pending\\_activity\\_tasks](#page-0-0) Returns the estimated number of activity tasks in the specified task list [count\\_pending\\_decision\\_tasks](#page-0-0) Returns the estimated number of decision tasks in the specified task list [delete\\_activity\\_type](#page-0-0) Deletes the specified activity type [delete\\_workflow\\_type](#page-0-0) Deletes the specified workflow type [deprecate\\_activity\\_type](#page-0-0) Deprecates the specified activity type [deprecate\\_domain](#page-0-0) Deprecates the specified domain [deprecate\\_workflow\\_type](#page-0-0) Deprecates the specified workflow type describe activity type Returns information about the specified activity type [describe\\_domain](#page-0-0) Returns information about the specified domain, including description and status [describe\\_workflow\\_execution](#page-0-0) Returns information about the specified workflow execution including its type and som [describe\\_workflow\\_type](#page-0-0) Returns information about the specified workflow type [get\\_workflow\\_execution\\_history](#page-0-0) Returns the history of the specified workflow execution [list\\_activity\\_types](#page-0-0) Returns information about all activities registered in the specified domain that match the specified of the specified name and registered in the specified domain that match the specified of the specifie [list\\_closed\\_workflow\\_executions](#page-0-0) Returns a list of closed workflow executions in the specified domain that meet the filter [list\\_domains](#page-0-0) Returns the list of domains registered in the account [list\\_open\\_workflow\\_executions](#page-0-0) Returns a list of open workflow executions in the specified domain that meet the filtering [list\\_workflow\\_types](#page-0-0) Returns information about workflow types in the specified domain

<span id="page-37-0"></span> $38$  swf

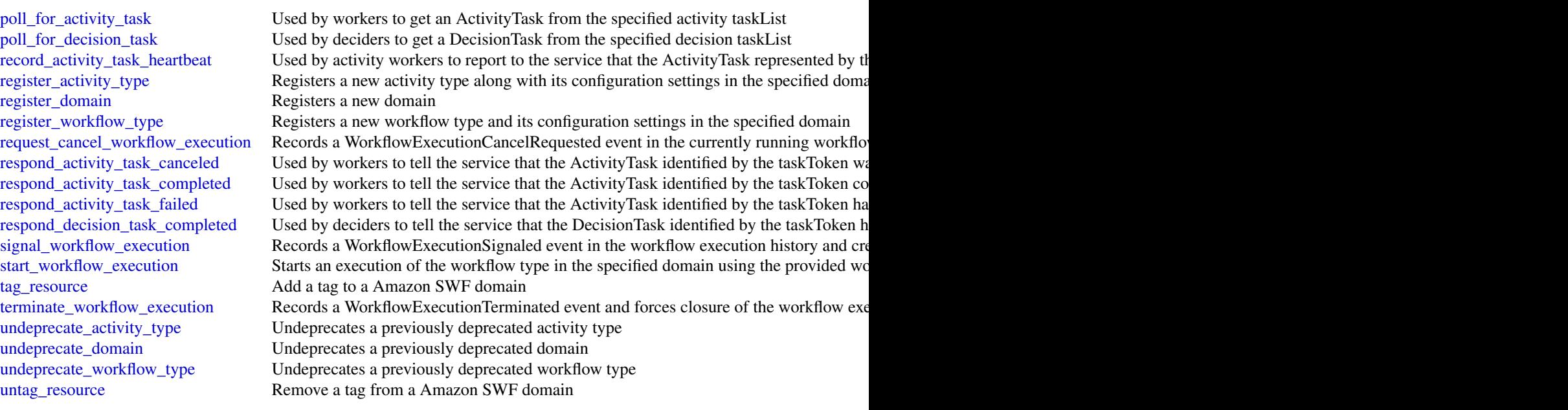

# Examples

## End(Not run)

```
## Not run:
svc \leftarrow swf()svc$count_closed_workflow_executions(
  Foo = 123)
```
# <span id="page-38-0"></span>**Index**

activate\_event\_source, *[4](#page-3-0)* add\_permission, *[31](#page-30-0)*, *[34](#page-33-0)* associate\_default\_view, *[22](#page-21-0)* associate\_tracker\_consumer, *[13](#page-12-0)* batch\_delete\_device\_position\_history, *[13](#page-12-0)* batch\_delete\_geofence, *[13](#page-12-0)* batch\_evaluate\_geofences, *[13](#page-12-0)* batch\_get\_device\_position, *[13](#page-12-0)* batch\_get\_view, *[22](#page-21-0)* batch\_put\_geofence, *[13](#page-12-0)* batch\_update\_device\_position, *[13](#page-12-0)* calculate\_route, *[13](#page-12-0)* calculate\_route\_matrix, *[13](#page-12-0)* cancel\_message\_move\_task, *[34](#page-33-0)* cancel\_replay, *[4](#page-3-0)* change\_message\_visibility, *[34](#page-33-0)*

change\_message\_visibility\_batch, *[34](#page-33-0)* check\_if\_phone\_number\_is\_opted\_out, *[31](#page-30-0)* confirm\_subscription, *[31](#page-30-0)* count\_closed\_workflow\_executions, *[37](#page-36-0)* count\_open\_workflow\_executions, *[37](#page-36-0)* count\_pending\_activity\_tasks, *[37](#page-36-0)* count\_pending\_decision\_tasks, *[37](#page-36-0)* create\_activity, *[28](#page-27-0)* create\_api\_destination, *[4](#page-3-0)* create\_archive, *[4](#page-3-0)* create\_broker, *[16](#page-15-0)* create\_cli\_token, *[17](#page-16-0)*, *[19](#page-18-0)* create\_configuration, *[16](#page-15-0)* create\_connection, *[4](#page-3-0)* create\_discoverer, *[25](#page-24-0)* create\_endpoint, *[4](#page-3-0)* create\_environment, *[17](#page-16-0)*, *[19](#page-18-0)* create\_event\_bus, *[4](#page-3-0)* create\_geofence\_collection, *[13](#page-12-0)* create\_index, *[22](#page-21-0)* create\_key, *[13](#page-12-0)*

create\_map, *[13](#page-12-0)* create\_partner\_event\_source, *[4](#page-3-0)* create\_pipe, *[8](#page-7-0)* create\_place\_index, *[13](#page-12-0)* create\_platform\_application, *[31](#page-30-0)* create\_platform\_endpoint, *[31](#page-30-0)* create\_queue, *[34](#page-33-0)* create\_registry, *[25](#page-24-0)* create\_route\_calculator, *[13](#page-12-0)* create\_schedule, *[10](#page-9-0)* create\_schedule\_group, *[10](#page-9-0)* create\_schema, *[25](#page-24-0)* create\_sms\_sandbox\_phone\_number, *[31](#page-30-0)* create\_state\_machine, *[28](#page-27-0)* create\_state\_machine\_alias, *[28](#page-27-0)* create\_tags, *[16](#page-15-0)* create\_topic, *[31](#page-30-0)* create\_tracker, *[13](#page-12-0)* create\_user, *[16](#page-15-0)* create\_view, *[22](#page-21-0)* create\_web\_login\_token, *[17](#page-16-0)*, *[19](#page-18-0)*

```
deactivate_event_source, 4
deauthorize_connection, 4
delete_activity, 28
delete_activity_type, 37
delete_api_destination, 4
delete_archive, 4
delete_broker, 16
delete_connection, 4
delete_discoverer, 25
delete_endpoint, 5, 31
delete_environment, 17, 19
delete_event_bus, 5
delete_geofence_collection, 13
delete_index, 22
delete_key, 13
delete_map, 13
delete_message, 34
delete_message_batch, 34
```
delete\_partner\_event\_source, *[5](#page-4-0)* delete\_pipe, *[8](#page-7-0)* delete\_place\_index, *[13](#page-12-0)* delete\_platform\_application, *[31](#page-30-0)* delete\_queue, *[34](#page-33-0)* delete\_registry, *[25](#page-24-0)* delete\_resource\_policy, *[25](#page-24-0)* delete\_route\_calculator, *[13](#page-12-0)* delete\_rule, *[5](#page-4-0)* delete\_schedule, *[10](#page-9-0)* delete\_schedule\_group, *[10](#page-9-0)* delete\_schema, *[25](#page-24-0)* delete\_schema\_version, *[25](#page-24-0)* delete\_sms\_sandbox\_phone\_number, *[31](#page-30-0)* delete\_state\_machine, *[28](#page-27-0)* delete\_state\_machine\_alias, *[28](#page-27-0)* delete\_state\_machine\_version, *[28](#page-27-0)* delete\_tags, *[16](#page-15-0)* delete\_topic, *[31](#page-30-0)* delete\_tracker, *[13](#page-12-0)* delete\_user, *[16](#page-15-0)* delete\_view, *[22](#page-21-0)* delete\_workflow\_type, *[37](#page-36-0)* deprecate\_activity\_type, *[37](#page-36-0)* deprecate\_domain, *[37](#page-36-0)* deprecate\_workflow\_type, *[37](#page-36-0)* describe\_activity, *[28](#page-27-0)* describe\_activity\_type, *[37](#page-36-0)* describe\_api\_destination, *[5](#page-4-0)* describe\_archive, *[5](#page-4-0)* describe\_broker, *[16](#page-15-0)* describe\_broker\_engine\_types, *[16](#page-15-0)* describe\_broker\_instance\_options, *[16](#page-15-0)* describe\_code\_binding, *[25](#page-24-0)* describe\_configuration, *[16](#page-15-0)* describe\_configuration\_revision, *[16](#page-15-0)* describe\_connection, *[5](#page-4-0)* describe\_discoverer, *[25](#page-24-0)* describe\_domain, *[37](#page-36-0)* describe\_endpoint, *[5](#page-4-0)* describe\_event\_bus, *[5](#page-4-0)* describe\_event\_source, *[5](#page-4-0)* describe\_execution, *[28](#page-27-0)* describe\_geofence\_collection, *[13](#page-12-0)* describe\_key, *[13](#page-12-0)* describe\_map, *[13](#page-12-0)* describe\_map\_run, *[28](#page-27-0)* describe\_partner\_event\_source, *[5](#page-4-0)*

describe\_pipe, *[8](#page-7-0)* describe\_place\_index, *[13](#page-12-0)* describe\_registry, *[25](#page-24-0)* describe\_replay, *[5](#page-4-0)* describe\_route\_calculator, *[13](#page-12-0)* describe\_rule, *[5](#page-4-0)* describe\_schema, *[25](#page-24-0)* describe\_state\_machine, *[28](#page-27-0)* describe\_state\_machine\_alias, *[28](#page-27-0)* describe\_state\_machine\_for\_execution, *[28](#page-27-0)* describe\_tracker, *[13](#page-12-0)* describe\_user, *[16](#page-15-0)* describe\_workflow\_execution, *[37](#page-36-0)* describe\_workflow\_type, *[37](#page-36-0)* disable\_rule, *[5](#page-4-0)* disassociate\_default\_view, *[22](#page-21-0)* disassociate\_tracker\_consumer, *[13](#page-12-0)* enable\_rule, *[5](#page-4-0)* eventbridge, [2](#page-1-0) eventbridgepipes, [6](#page-5-0) eventbridgescheduler, [8](#page-7-0) export\_schema, *[25](#page-24-0)* forecast\_geofence\_events, *[13](#page-12-0)* get\_account\_level\_service\_configuration, *[22](#page-21-0)* get\_activity\_task, *[28](#page-27-0)* get\_code\_binding\_source, *[25](#page-24-0)* get\_data\_protection\_policy, *[31](#page-30-0)* get\_default\_view, *[22](#page-21-0)* get\_device\_position, *[13](#page-12-0)* get\_device\_position\_history, *[13](#page-12-0)* get\_discovered\_schema, *[25](#page-24-0)* get\_endpoint\_attributes, *[31](#page-30-0)* get\_environment, *[17](#page-16-0)*, *[19](#page-18-0)* get\_execution\_history, *[28](#page-27-0)* get\_geofence, *[13](#page-12-0)* get\_index, *[22](#page-21-0)* get\_map\_glyphs, *[13](#page-12-0)* get\_map\_sprites, *[13](#page-12-0)* get\_map\_style\_descriptor, *[13](#page-12-0)* get\_map\_tile, *[13](#page-12-0)* get\_place, *[13](#page-12-0)* get\_platform\_application\_attributes, *[31](#page-30-0)*

get\_queue\_attributes, *[35](#page-34-0)*

#### INDEX  $41$

get\_queue\_url, *[35](#page-34-0)* get\_resource\_policy, *[25](#page-24-0)* get\_schedule, *[10](#page-9-0)* get\_schedule\_group, *[10](#page-9-0)* get\_sms\_attributes, *[31](#page-30-0)* get\_sms\_sandbox\_account\_status, *[31](#page-30-0)* get\_subscription\_attributes, *[31](#page-30-0)* get\_topic\_attributes, *[31](#page-30-0)* get\_view, *[22](#page-21-0)* get\_workflow\_execution\_history, *[37](#page-36-0)* list\_activities, *[28](#page-27-0)* list\_activity\_types, *[37](#page-36-0)* list\_api\_destinations, *[5](#page-4-0)* list\_archives, *[5](#page-4-0)* list\_brokers, *[16](#page-15-0)* list\_closed\_workflow\_executions, *[37](#page-36-0)* list\_configuration\_revisions, *[16](#page-15-0)* list\_configurations, *[16](#page-15-0)* list\_connections, *[5](#page-4-0)* list\_dead\_letter\_source\_queues, *[35](#page-34-0)* list\_device\_positions, *[13](#page-12-0)* list\_discoverers, *[25](#page-24-0)* list\_domains, *[37](#page-36-0)* list\_endpoints, *[5](#page-4-0)* list\_endpoints\_by\_platform\_application, *[31](#page-30-0)* list\_environments, *[17](#page-16-0)*, *[19](#page-18-0)* list\_event\_buses, *[5](#page-4-0)* list\_event\_sources, *[5](#page-4-0)* list\_executions, *[28](#page-27-0)* list\_geofence\_collections, *[13](#page-12-0)* list\_geofences, *[13](#page-12-0)* list\_indexes, *[22](#page-21-0)* list\_indexes\_for\_members, *[22](#page-21-0)* list\_keys, *[14](#page-13-0)* list\_map\_runs, *[28](#page-27-0)* list\_maps, *[14](#page-13-0)* list\_message\_move\_tasks, *[35](#page-34-0)* list\_open\_workflow\_executions, *[37](#page-36-0)* list\_origination\_numbers, *[31](#page-30-0)* list\_partner\_event\_source\_accounts, *[5](#page-4-0)* list\_partner\_event\_sources, *[5](#page-4-0)* list\_phone\_numbers\_opted\_out, *[31](#page-30-0)* list\_pipes, *[8](#page-7-0)* list\_place\_indexes, *[14](#page-13-0)* list\_platform\_applications, *[31](#page-30-0)* list\_queue\_tags, *[35](#page-34-0)* list\_queues, *[35](#page-34-0)*

list\_registries, *[25](#page-24-0)* list\_replays, *[5](#page-4-0)* list\_route\_calculators, *[14](#page-13-0)* list\_rule\_names\_by\_target, *[5](#page-4-0)* list\_rules, *[5](#page-4-0)* list\_schedule\_groups, *[10](#page-9-0)* list\_schedules, *[10](#page-9-0)* list\_schema\_versions, *[25](#page-24-0)* list\_schemas, *[25](#page-24-0)* list\_sms\_sandbox\_phone\_numbers, *[31](#page-30-0)* list\_state\_machine\_aliases, *[28](#page-27-0)* list\_state\_machine\_versions, *[28](#page-27-0)* list\_state\_machines, *[28](#page-27-0)* list\_subscriptions, *[31](#page-30-0)* list\_subscriptions\_by\_topic, *[31](#page-30-0)* list\_supported\_resource\_types, *[22](#page-21-0)* list\_tags, *[16](#page-15-0)* list\_tags\_for\_resource, *[5](#page-4-0)*, *[8](#page-7-0)*, *[10](#page-9-0)*, *[14](#page-13-0)*, *[17](#page-16-0)*, *[19](#page-18-0)*, *[22](#page-21-0)*, *[25](#page-24-0)*, *[28](#page-27-0)*, *[31](#page-30-0)*, *[37](#page-36-0)* list\_targets\_by\_rule, *[5](#page-4-0)* list\_topics, *[31](#page-30-0)* list\_tracker\_consumers, *[14](#page-13-0)* list\_trackers, *[14](#page-13-0)* list\_users, *[16](#page-15-0)* list\_views, *[22](#page-21-0)* list\_workflow\_types, *[37](#page-36-0)* locationservice, [11](#page-10-0) mq, [14](#page-13-0) mwaa, [17](#page-16-0) opt\_in\_phone\_number, *[31](#page-30-0)*

```
poll_for_activity_task, 38
poll_for_decision_task, 38
promote, 16
publish, 31
publish_batch, 32
publish_metrics, 19
publish_state_machine_version, 28
purge_queue, 35
put_code_binding, 25
put_data_protection_policy, 32
put_events, 5
put_geofence, 14
put_partner_events, 5
put_permission, 5
put_resource_policy, 25
put_rule, 5
```
# 42 INDEX

```
put_targets, 5
```

```
reboot_broker, 16
receive_message, 35
record_activity_task_heartbeat, 38
redrive_execution, 28
register_activity_type, 38
register_domain, 38
register_workflow_type, 38
remove_permission, 5, 32, 35
remove_targets, 5
request_cancel_workflow_execution, 38
resourceexplorer, 20
respond_activity_task_canceled, 38
respond_activity_task_completed, 38
respond_activity_task_failed, 38
respond_decision_task_completed, 38
schemas, 23
search, 22
search_place_index_for_position, 14
search_place_index_for_suggestions, 14
search_place_index_for_text, 14
search_schemas, 25
send_message, 35
send_message_batch, 35
send_task_failure, 28
send_task_heartbeat, 28
send_task_success, 28
set_endpoint_attributes, 32
set_platform_application_attributes,
        32
set_queue_attributes, 35
set_sms_attributes, 32
set_subscription_attributes, 32
set_topic_attributes, 32
sfn, 26
signal_workflow_execution, 38
sns, 29
sqs, 32
start_discoverer, 25
start_execution, 28
start_message_move_task, 35
start_pipe, 8
start_replay, 5
start_sync_execution, 28
start_workflow_execution, 38
stop_discoverer, 25
stop_execution, 28
```
stop\_pipe, *[8](#page-7-0)* subscribe, *[32](#page-31-0)* swf, [35](#page-34-0) tag\_queue, *[35](#page-34-0)* tag\_resource, *[5](#page-4-0)*, *[8](#page-7-0)*, *[10](#page-9-0)*, *[14](#page-13-0)*, *[17](#page-16-0)*, *[19](#page-18-0)*, *[22](#page-21-0)*, *[25](#page-24-0)*, *[28](#page-27-0)*, *[32](#page-31-0)*, *[38](#page-37-0)* terminate\_workflow\_execution, *[38](#page-37-0)* test\_event\_pattern, *[5](#page-4-0)* test\_state, *[28](#page-27-0)* undeprecate\_activity\_type, *[38](#page-37-0)* undeprecate\_domain, *[38](#page-37-0)* undeprecate\_workflow\_type, *[38](#page-37-0)* unsubscribe, *[32](#page-31-0)* untag\_queue, *[35](#page-34-0)* untag\_resource, *[5](#page-4-0)*, *[8](#page-7-0)*, *[10](#page-9-0)*, *[14](#page-13-0)*, *[17](#page-16-0)*, *[19](#page-18-0)*, *[22](#page-21-0)*, *[25](#page-24-0)*, *[28](#page-27-0)*, *[32](#page-31-0)*, *[38](#page-37-0)* update\_api\_destination, *[5](#page-4-0)* update\_archive, *[5](#page-4-0)* update\_broker, *[17](#page-16-0)* update\_configuration, *[17](#page-16-0)* update\_connection, *[5](#page-4-0)* update\_discoverer, *[25](#page-24-0)* update\_endpoint, *[5](#page-4-0)* update\_environment, *[17](#page-16-0)*, *[19](#page-18-0)* update\_event\_bus, *[5](#page-4-0)* update\_geofence\_collection, *[14](#page-13-0)* update\_index\_type, *[22](#page-21-0)* update\_key, *[14](#page-13-0)* update\_map, *[14](#page-13-0)* update\_map\_run, *[28](#page-27-0)* update\_pipe, *[8](#page-7-0)* update\_place\_index, *[14](#page-13-0)* update\_registry, *[25](#page-24-0)* update\_route\_calculator, *[14](#page-13-0)* update\_schedule, *[10](#page-9-0)* update\_schema, *[25](#page-24-0)* update\_state\_machine, *[29](#page-28-0)* update\_state\_machine\_alias, *[29](#page-28-0)* update\_tracker, *[14](#page-13-0)* update\_user, *[17](#page-16-0)* update\_view, *[23](#page-22-0)*

validate\_state\_machine\_definition, *[29](#page-28-0)* verify\_device\_position, *[14](#page-13-0)* verify\_sms\_sandbox\_phone\_number, *[32](#page-31-0)*